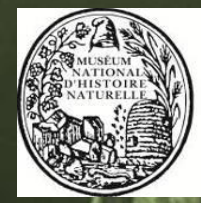

Muséum national d'Histoire naturelle

**Direction Déléguée au Développement Durable, à la Conservation de la Nature et à l'Expertise**

# **Service du Patrimoine Naturel**

P. Dupont

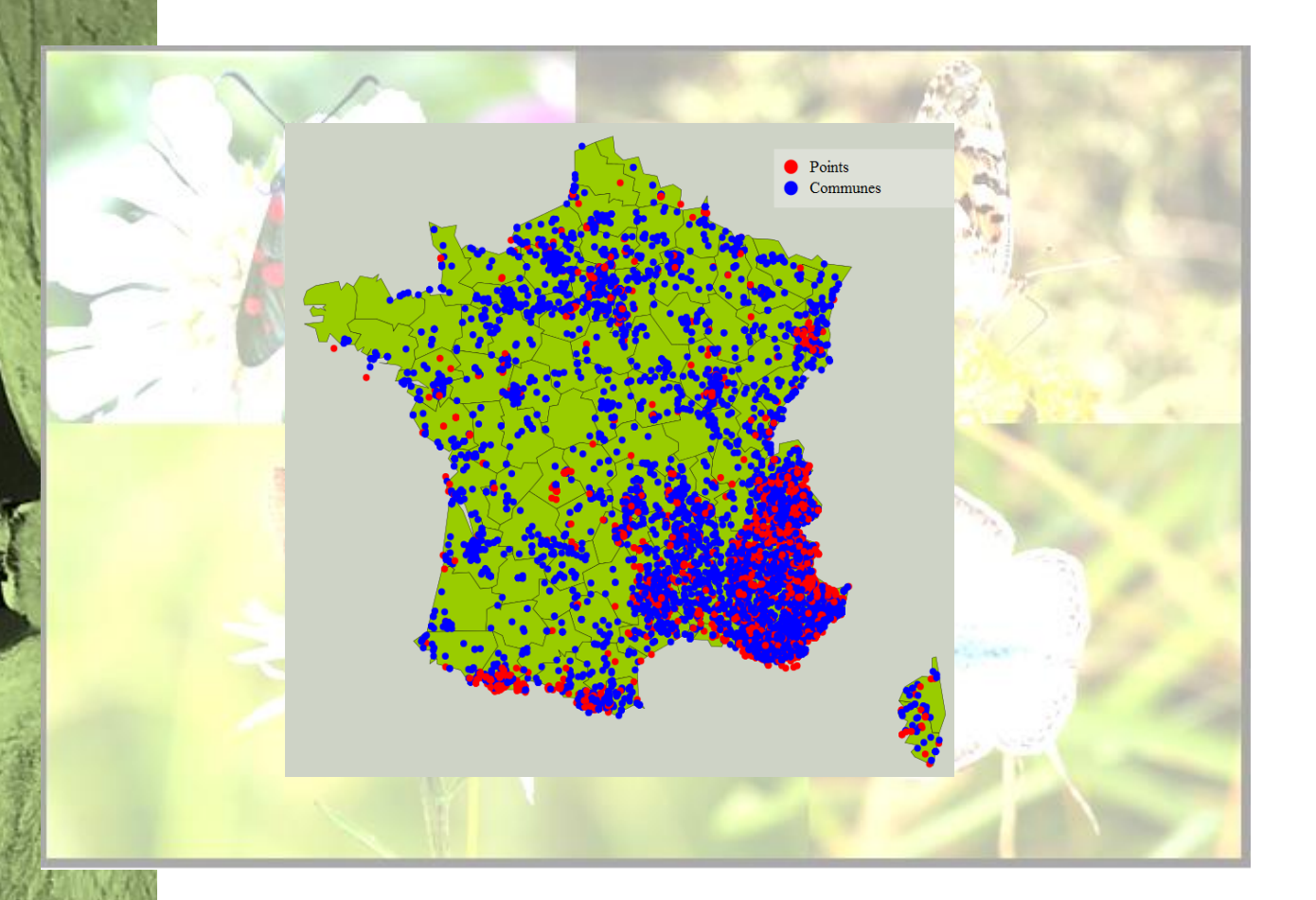

Cadre méthodologique de l'inventaire national des Rhopalocères et Zygènes de France métropolitaine. Partie I.

Programme/Projet : Inventaire National du Patrimoine Naturel (INPN)

#### **Chef de projet : Pascal Dupont**

#### **Relecture :**

Equipe du MNHN-SPN : Julie Chataignier, Olivier Gargominy, Lise Maciejewski, Laurent Poncet, Julien Touroult.

Membres du comité de pilotage de l'inventaire National des Rhopalocères et Zygènes de métropole (I233) : Julien Dabry, Sylvain Delmas, David Demerges, Eric Drouet, Benoit Fontaine, Dominique Langlois.

#### **Référence du rapport conseillée :**

Dupont, P. 2014. Cadre méthodologique de l'inventaire national des Rhopalocères et Zygènes de France métropolitaine. Partie I. Muséum National d'Histoire Naturelle, Paris. Rapport SPN 2014 - 23. 28 pp.

# **Le Service du Patrimoine Naturel (SPN)**

#### **Inventorier - Gérer - Analyser - Diffuser**

Au sein de la direction de la recherche, de l'expertise et de la valorisation (DIREV), le Service du Patrimoine Naturel développe la mission d'expertise confiée au Muséum national d'Histoire naturel pour la connaissance et la conservation de la nature. Il a vocation à couvrir l'ensemble de la thématique biodiversité (faune/flore/habitat) et géodiversité au niveau français (terrestre, marine, métropolitaine et ultra-marine). Il est chargé de la mutualisation et de l'optimisation de la collecte, de la synthèse et la diffusion d'informations sur le patrimoine naturel.

Placé à l'interface entre la recherche scientifique et les décideurs, il travaille de façon partenariale avec l'ensemble des acteurs de la biodiversité afin de pouvoir répondre à sa mission de coordination scientifique de l'Inventaire national du Patrimoine naturel (code de l'environnement : L411-5).

**Un objectif** : contribuer à la conservation de la Nature en mettant les meilleures connaissances à disposition et en développant l'expertise.

En savoir plus :<http://www.mnhn.fr/spn/>

Directeur : Jean-Philippe SIBLET Adjoint au directeur en charge des programmes de connaissance : Laurent PONCET Adjoint au directeur en charge des programmes de conservation : Julien TOUROULT

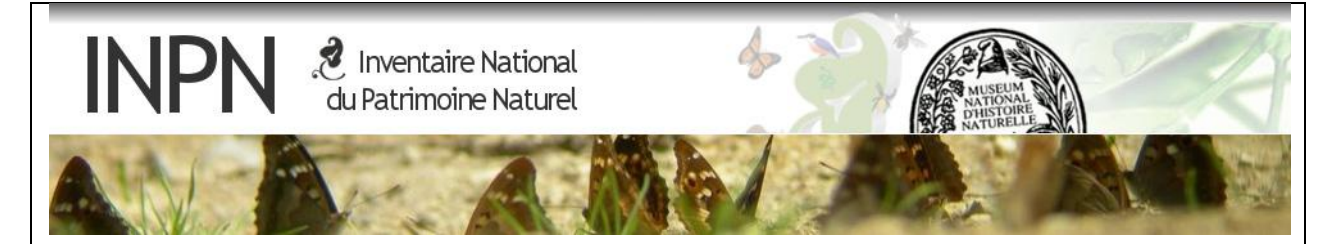

Porté par le SPN, cet inventaire est l'aboutissement d'une démarche qui associe scientifiques, collectivités territoriales, naturalistes et associations de protection de la nature en vue d'établir une synthèse sur le patrimoine naturel en France. Les données fournies par les partenaires sont organisées, gérées, validées et diffusées par le MNHN. Ce système est un dispositif clé du SINP et de l'Observatoire National de la Biodiversité.

Afin de gérer cette importante source d'informations, le Muséum a construit une base de données permettant d'unifier les données à l'aide de référentiels taxonomiques, géographiques et administratifs. Il est ainsi possible d'accéder à des listes d'espèces par commune, par espace protégé ou par maille de 10x10 km. Grâce à ces systèmes de référence, il est possible de produire des synthèses quelle que soit la source d'information.

Ce système d'information permet de mutualiser au niveau national ce qui était jusqu'à présent éparpillé à la fois en métropole comme en outre-mer et aussi bien pour la partie terrestre que pour la partie marine. C'est une contribution majeure pour la connaissance, l'expertise et l'élaboration de stratégies de conservation efficaces du patrimoine naturel.

En savoir plus : [http://inpn.mnhn.fr](http://inpn.mnhn.fr/accueil/index)

# Sommaire

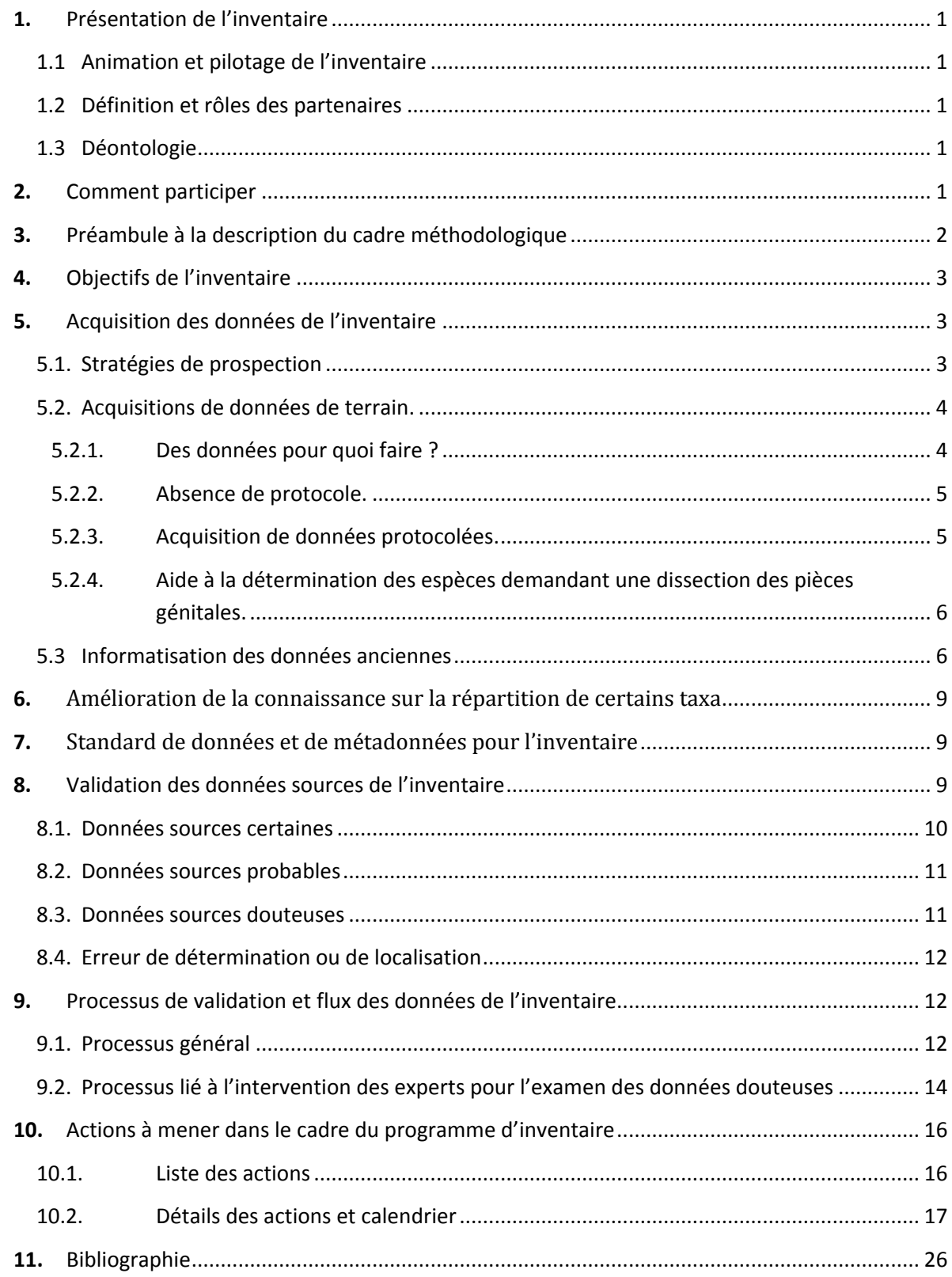

## <span id="page-5-0"></span>**1.** Présentation de l'inventaire.

L'inventaire des Rhopalocères et Zygènes de métropole est un programme de l'Inventaire National du Patrimoine Naturel<sup>1</sup> (INPN). Il fait suite à un inventaire inachevé qui s'est déroulé au cours des années 1980 et 1990 (Inventaire « Bernardi »). Il propose un nouveau cadre d'organisation pour l'acquisition et la validation des données ainsi que pour la structuration des flux entre partenaires.

L'INPN est placé sous la responsabilité scientifique du Muséum National d'Histoire Naturelle (article L 411.5 du code de l'environnement) et la coordination des programmes est assurée par le Service du Patrimoine Naturel (MNHN-SPN). L'INPN est la plateforme nationale du Système d'Information sur la Nature et les Paysages<sup>2</sup> (SINP) et le MNHN-SPN assure la gestion de la plateforme thématique nationale sur les occurrences. La structuration de l'inventaire s'appuie dans la mesure du possible sur l'architecture du SINP (voir paragraphe 8). Ceci a des conséquences sur la définition et les rôles des partenaires de l'inventaire.

## **1.1 Animation et pilotage de l'inventaire.**

<span id="page-5-1"></span>Le MNHN-SPN a principalement un rôle de coordination et d'animation à l'échelle nationale mais aussi un rôle de producteur de données (informatisation de données anciennes). Les actions menées par le chef de projet sont définies et validées par un comité de pilotage dont les membres (organismes et experts) sont présentés en annexe 1. Le MNHN-SPN s'appuie sur un réseau de partenaires à l'échelle nationale et régionale. Il valide les données sur les Rhopalocères et les Zygènes transmises à l'INPN par des producteurs nationaux ou européens. Pour toutes questions sur l'inventaire, vous pouvez contacter le coordinateur national [\(pdupont@mnhn.fr\)](mailto:pdupont@mnhn.fr).

## **1.2 Définition et rôles des partenaires.**

<span id="page-5-2"></span>Sont considérés comme partenaire de l'inventaire, les organismes ayant un rôle d'animation à leur échelle d'action pour la production et/ou la diffusion de données de répartition et de connaissance sur les Rhopalocères et les Zygènes. Pour les organismes non adhérents au SINP, la signature de la charte de l'INPN (annexe 2) et/ou d'une convention avec le MNHN-SPN statue sur les conditions du partenariat. Pour les organismes adhérents au protocole du SINP, c'est ce protocole qui détermine ces conditions.

Lorsqu'un organisme ou un groupe d'organismes partenaires coordonnent un programme d'acquisition de données à l'échelle régionale ou départementale, cet organisme ou ce groupe est considéré comme une tête de réseau dans le cadre de l'inventaire national.

## **1.3 Déontologie.**

<span id="page-5-3"></span>Le code de déontologie de l'inventaire correspond aux principes développés dans le protocole du SINP et plus précisément dans l'article 12 traitant du droit de propriété intellectuelle et de la déontologie. Ce protocole est téléchargeable à l'adresse suivante [: http://www.naturefrance.fr/sinp/presentation-du-sinp/protocole-du-sinp.](http://www.naturefrance.fr/sinp/presentation-du-sinp/protocole-du-sinp)

## <span id="page-5-4"></span>**2.** Comment participer ?

Chaque personne passionnée ou simplement intéressée par « les papillons » peut participer à l'inventaire en fonction de ses connaissances et de son temps disponible. La description des méthodes pour l'acquisition des données et les actions prévues dans le cadre de cet inventaire tiennent compte des centres d'intérêt de chacun.

**.** 

<sup>&</sup>lt;sup>1</sup> <http://inpn.mnhn.fr/accueil/index>

<sup>&</sup>lt;sup>2</sup> http://www.naturefrance.fr/sinp/presentation-du-sinp</u>. Le SINP structure, à l'échelle nationale et régionale, la gestion et la diffusion des données publiques sur la nature et le paysage, en accord avec la convention d'AARHUS du 25 juin 1998 et la directive 2007/2/CE INSPIRE du 14 mars 2007. L'architecture comprend des plateformes régionales et des plateformes thématiques en liaison avec une plateforme nationale (l'INPN).

**Les naturalistes spécialistes des Rhopalocères et/ou des Zygènes**, dont l'objectif principal est l'amélioration des connaissances sur la répartition des espèces dans un territoire donné, sont les personnes les plus concernées. Ils peuvent collaborer au projet en contactant en région la tête de réseau de l'inventaire ou une association partenaire. Ils peuvent aussi participer à des programmes spécifiques d'acquisition de données :

- le Chronoventaire dont l'objectif est de connaitre les facteurs qui influencent la structuration des communautés d'espèces (voir paragraphe 5.2.3. 1 et aussi Dupont, 2014).
- le STERF, piloté par VIGIE NATURE, dont l'objectif est de renseigner un indicateur de l'état de conservation des populations de papillons liés aux milieux herbacés ouverts en France et en Europe (voir paragraphe 5.2.3.2). L'édition 2012 de cet indicateur montre un déclin d'environ 50% des effectifs en 22 ans (Van Swaay *et al*., 2012) ;

**Les amateurs collectionneurs** peuvent adhérer aux actions conduites dans le cadre de l'inventaire sur des complexes de taxa nécessitant une amélioration des connaissances. 15 % des espèces de Rhopalocères et Zygènes de métropole sont concernées (voir paragraphe 6). L'informatisation des collections est aussi une action phare de l'inventaire. Les données anciennes sont indispensables à la compréhension de l'évolution de la distribution des espèces au cours du temps (voir paragraphe 5.2).

**Les amateurs spécialistes de la biologie des Rhopalocères et Zygènes** peuvent participer à l'élaboration d'une base de données nationale sur les traits de vie des espèces (voir fiche action n°3).

**Les gestionnaires des espaces naturels** peuvent collaborer au projet en participant à des programmes spécifiques liés aux plans de gestion des espaces protégés ou aux documents d'objectifs des sites Natura 2000 :

- le « suivi des milieux ouverts par les Rhopalocères » développé par Réserve Naturelle de France (Langlois & Gilg, 2007). L'objectif est d'avoir un indicateur au niveau d'un espace soumis à un plan de gestion. L'évolution annuelle d'un indice d'abondance est considéré comme un indicateur participant à l'évaluation des opérations de gestion menées sur les milieux ouverts (voir paragraphe 5.2.3.3) ;
- le Chronoventaire dont le protocole associé est recommandé pour renseigner l'indicateur « Lépidoptères diurnes » dans la méthode d'évaluation de l'état de conservation des habitats agropastoraux à l'échelle des sites Natura 2000 (Maciejewski *et al*., 2013) (voir paragraphe 5.2.3. 1 et aussi Dupont, 2014).

**Les personnes non spécialistes mais intéressées par « les papillons »** peuvent participer à des programmes de sciences participatives comme :

- le Suivi Photographique des Insectes Pollinisateurs (SPIPOLL), piloté par VIGIE NATURE et l'OPIE, dont l'objectif est d'obtenir des données quantitatives sur les insectes pollinisateurs et/ou floricoles en mesurant les variations de leur diversité et celles de la structure des réseaux de pollinisation, sur l'ensemble de la France métropolitaine [\(http://www.spipoll.org/\)](http://www.spipoll.org/).
- l'observatoire des papillons des jardins, piloté par Noé Conservation, dont l'objectif est de comprendre les facteurs qui favorisent la biodiversité en zone urbaine et de fournir des données de suivi de la biodiversité commune en milieu anthropisé.

[\(http://www.noeconservation.org/\)](http://www.noeconservation.org/)

## <span id="page-6-0"></span>**3. Préambule à la description du cadre méthodologique.**

Un inventaire est un processus organisé d'acquisition de données de répartition d'espèces dans le temps et dans l'espace (Touroult *et al*., 2012). Les premières démarches d'inventaire coordonnées par le MNHN-SPN (anciennement Secrétariat Faune-Flore) avaient pour unique objectif la réalisation d'atlas de répartition. Ces dernières années, l'élaboration de nouvelles méthodologies d'analyse statistique associée au développement des systèmes d'information permettent une exploitation plus complète des jeux de données. Ces méthodes d'analyse contribuent fortement à une meilleure compréhension de l'ensemble des facteurs qui structurent la répartition des espèces (Luoto *et al*., 2006 ; Elith & Leathwick, 2009 ; Robertson *et al*., 2010). Les informations recueillies peuvent être utilisées pour modéliser les conséquences de différents scenarii de changement climatique sur ces répartitions (exemples sur les Lépidoptères : Settele *et al*., 2008 ; Heikkinen *et al*., 2010 ; Maes *et al*., 2010). L'analyse des données spatio-temporelles d'un inventaire permet aussi d'expliquer l'évolution de la distribution des espèces (Van Strien *et al*., 2011 ; 2013). L'acquisition de ces données est primordiale pour l'amélioration des stratégies de conservation mises en place pour les espèces et les habitats.

Le socle d'un inventaire est le référentiel taxonomique associé. Les études de phylogénie moléculaire sur les Lépidoptères Rhopalocères et Zygènes sont de plus en plus nombreuses ces dernières années, modifiant la systématique et la taxonomie de ces deux groupes. Une mise à jour complète a été réalisée pour la faune de la France métropolitaine (Dupont *et al*., 2013). Les taxa référents sont présentés en annexe 3. Ce travail met en avant la possibilité d'une isolation reproductrice entre des lignées infra-spécifiques au sein d'une même espèce en France. Cette isolation reproductrice est parfois associée à des différences génétiques mais le manque d'informations sur la répartition fine de ces lignées limite fortement la progression de la connaissance. L'inventaire des Rhopalocères et des Zygènes doit permettre une avancée dans ce domaine.

## <span id="page-7-0"></span>**4. Objectifs de l'inventaire.**

Dans le cadre général développé dans le préambule, l'inventaire des Rhopalocères et Zygènes de métropole a deux objectifs principaux :

- La réalisation d'un atlas associant les cartes de répartition de référence avec les données chorologiques et biologiques des espèces, et les résultats des analyses statistiques spatio-temporelles des données. Ce document sera considéré comme un état zéro de la connaissance à l'échelle nationale au moment de sa parution et devra proposer des stratégies d'acquisition de données dans le futur. Ces répartitions seront les couches de référence de l'INP et du SINP.
- Une amélioration de la connaissance de la répartition fine de certaines lignées infra-spécifiques mises en avant par Dupont *et al*. (2013) ; cette amélioration devant contribuer à la progression de la connaissance sur la systématique et la taxonomie des espèces.

Ces objectifs sont ambitieux mais la France est l'un des derniers pays européens sans atlas de répartition à l'échelle nationale pour les Rhopalocères et les Zygènes. Ce retard doit être considéré comme un avantage. En effet, nous pouvons nous appuyer sur les expériences de nos collègues européens. De plus, nous disposons à l'heure actuelle d'outils innovants facilitant grandement le travail en réseau, ce qui n'était pas le cas il y a encore une quinzaine d'années.

## <span id="page-7-2"></span><span id="page-7-1"></span>**5. Acquisition des données de l'inventaire.**

### **5.1. Stratégies de prospection**

L'analyse de la distribution des espèces se fait sur la base d'un maillage géographique régulier. Elle nécessite une pression d'observation la plus uniforme possible à l'échelle du territoire national, mais ce biais peut être évalué et intégré dans l'analyse. Dans l'état actuel de nos connaissances et du réseau de bénévoles disponibles, il nous parait difficile d'envisager une pression uniforme à l'échelle du territoire national, pour un maillage inférieur à 10x10 km. Nous proposons deux approches en fonction des capacités de dispersion et de colonisation connues des espèces ciblées par l'inventaire :

- Une pression d'observation minimum par maille 10x10 km pour les espèces ayant une capacité de dispersion et de colonisation moyenne à forte. On s'efforcera d'avoir une pression d'observation uniforme dans l'ensemble des mailles. Le maillage national de référence 10x10 km (Lambert 93) est

disponible sur le site de l'INPN<sup>3</sup>. Une analyse de la pression d'observation dans l'espace et dans le temps peut-être réalisée sur un premier jeu de données disponibles à l'échelle régionale ou départementale. Cette analyse est recommandée pour une meilleure définition de la stratégie spatiale d'acquisition de données. Le MNHN-SPN peut assurer une aide technique pour la réalisation de ce type d'analyse. En l'absence de jeu de données conséquent, la stratégie peut s'orienter sur les mailles ayant le plus faible nombre d'observations (figure 1) (Romo Benito & Garcia-Barros, 2005). L'étude de la répartition par maille des espèces très communes comme *Pieris napi* ou *Pararge aegeria* contribue aussi à cette stratégie spatiale. En effet, les mailles où ces espèces n'ont pas été observées peuvent être associées à une faible pression de prospection. L'utilisation de l'outil naturaliste CARDOBS peut faciliter cette démarche.

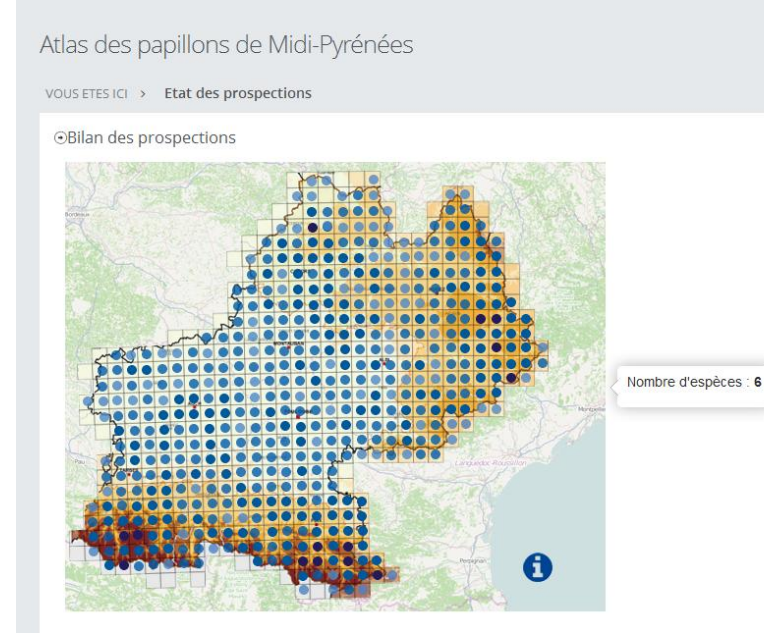

#### Figure 1 :

Etat des prospections pour l'atlas des papillons de Midi-Pyrénées (copie d'écran [: http://www.cen](http://www.cen-mp.org/observatoire/ObservatoireLepidoMp/)[mp.org/observatoire/ObservatoireLe](http://www.cen-mp.org/observatoire/ObservatoireLepidoMp/) [pidoMp/\)](http://www.cen-mp.org/observatoire/ObservatoireLepidoMp/) Le pointage de la souris dans une maille permet d'avoir l'information

sur le nombre d'espèces présentes dans cette maille.

Une pression d'observation concentrée sur un habitat optimal ou sur la répartition d'une plante-hôte, pour les espèces ayant généralement une capacité de dispersion peu importante et surtout une faible capacité de colonisation de nouveaux espaces favorables. Ces espèces sont habituellement considérées comme des spécialistes (Dapporto & Dennis, 2013). Nous recommandons la mise en place d'une collaboration avec les Conservatoires Botaniques Nationaux et les associations de botanistes pour recueillir les informations sur la répartition des plantes hôtes et des habitats cibles.

Les unités géographiques les plus pertinentes pour l'analyse statistique varient selon les espèces en fonction notamment de leur capacité de déplacement (Guisan & Thuillier, 2005 ; Guisan *et al*., 2007). Une analyse comparative sera réalisée pour chaque espèce en fonction de différents maillages. Pour les espèces à fort pouvoir de dispersion et/ou de colonisation comme *Parnassius apollo*, le maillage 10x10 km sera a priori plus pertinent que le maillage 5x5 km. Par contre, pour des espèces à faible pouvoir de dispersion et de colonisation, une analyse de la répartition avec un maillage inférieure à 10x10 km nous parait plus adaptée si la pression d'observation à cette échelle est suffisante.

### <span id="page-8-0"></span>**5.2. Acquisitions de données de terrain.**

### **5.2.1. Des données pour quoi faire ?**

<span id="page-8-1"></span>Les données de terrain sont acquises sous deux formes :

**.** 

<sup>&</sup>lt;sup>3</sup> <http://inpn.mnhn.fr/telechargement/sommaire-telechargements>

- Sans véritable protocole associé. La pression d'échantillonnage sur les stations est non contrôlée et soumise à la disponibilité en temps de l'observateur et de ses propres objectifs. Les données acquises sont dites opportunistes.
- Avec un protocole associé. L'observateur s'engage à respecter le cadre méthodologique du protocole. La pression d'échantillonnage est déterminée en fonction des objectifs de ce protocole. Les données acquises sont dites protocolées.

La grande majorité des données récoltées dans le cadre d'un inventaire ainsi que les données anciennes issues de la bibliographie et des collections sont des données opportunistes. Si la pression d'inventaire est suffisante, le jeu de données spatiotemporelles peut être analysé (Kéry *et al*., 2010 ; Van Strien *et al*., 2011 ; 2013). Les données opportunistes, présentes dans une unité géographique définie (une maille 10x10 km par exemple), peuvent fortement aider à l'analyse des données protocolées obtenues dans la même unité géographique (Giraud *et al*., article soumis). De la même manière, les données protocolées peuvent aider à l'analyse des données de répartitions opportunistes. En effet, les jeux de données opportunistes sont constitués de données de détection/non-détection. Pour l'analyse de ce type de données, il est essentiel d'avoir des informations non seulement sur la pression d'inventaire mais aussi sur :

- la détectabilité de l'espèce (non-détection de l'espèce ayant une faible détectabilité = fausse absence) (Yoccoz *et al*., 2001) ;
- le degré de spécialisation de l'espèce vis-à-vis d'un habitat dans un contexte biogéographique donné (non-détection de l'espèce liée à l'absence des paramètres biotiques et abiotiques permettant sa présence = vraie absence) (Guisan & Thuillier, 2005).

L'acquisition de ces informations indispensables peut être obtenue par l'étude de la structure des communautés en relation avec les variations spatiales liées aux habitats et aux traits de vie intrinsèques des espèces (Dorazio *et al*., 2006 ; Devictor *et al*., 2010). Il existe actuellement deux protocoles d'acquisition de données sur les Lépidoptères diurnes développés à l'échelle nationale : le STERF (Suivi Temporel des Rhopalocères de France) et le « suivi des milieux ouverts par les Rhopalocères » (voir ci-dessous). Ces deux protocoles ont des objectifs bien précis et ne permettent pas une analyse fiable des communautés (Dupont, 2014). Dans le cadre de l'inventaire nous proposons un nouveau protocole : le Chronoventaire.

Les deux types d'approche pour l'acquisition de données (avec ou sans protocole) sont donc indispensables pour l'analyse des données. Dans le cadre des stratégies de prospection (voir paragraphe 5.1) centrée sur la maille 10x10 km ou sur l'habitat de l'espèce nous recommandons d'avoir une stratégie sur les deux approches. **Plus il y aura de données protocolées et non-protocolées au sein d'une unité géographique, plus l'analyse des données de répartition sera pertinente**.

#### **5.2.2. Absence de protocole**.

<span id="page-9-0"></span>D'une manière générale, l'acquisition des données sur les Rhopalocères et les Zygènes par un observateur est le plus souvent ciblée sur les adultes et consiste à parcourir une station en notant sur un carnet de terrain les espèces qu'il rencontre. Pour certaines espèces, la détectabilité est nettement plus importante si l'on recherche les chenilles ou les œufs. C'est le cas notamment de *Carcharodus alceae* (chenilles), *Thecla betulae* (œufs), *Lycaena dispar* (œufs), *Maculinea alcon* (œufs), etc. Nous recommandons fortement la recherche des stades les plus détectables par espèces. Le Chronoventaire préconisé pour évaluer la détectabilité des espèces, concerne le stade adulte. Dans le cadre de l'inventaire et en attendant des protocoles standardisés, les données de répartition obtenues par une recherche ciblée sur un stade de développement autre que celui de l'adulte, seront considérées comme des données opportunistes.

#### **5.2.3. Acquisition de données protocolées**.

#### *5.2.3.1. Protocole chronométré ou « Chronoventaire ».*

<span id="page-9-1"></span>Le Chronoventaire est un protocole national d'acquisition de données sur les Rhopalocères et Zygènes dont l'animation est assurée par le MNHN-SPN en lien avec les partenaires de l'inventaire. La description de ce

protocole fait l'objet d'un document spécifique (Dupont, 2014) que l'on peut télécharger sur le site de l'INPN<sup>4</sup>. L'année 2014 sera considérée comme une phase de test pour l'utilisation de ce protocole. Les objectifs de cette phase sont d'évaluer la pertinence de certains paramétrages et la facilité de mise en œuvre. Un rapport sera réalisé au cours du dernier trimestre de l'année 2014.

#### *5.2.3.2. Protocole du STERF.*

Le STERF (Suivi Temporel des Rhopalocères de France) est un programme piloté par VIGIENATURE (téléchargement du protocole sur le site suivant :<http://vigienature.mnhn.fr/page/protocole-0>). L'objectif est d'acquérir des données protocolées sur les effectifs pour renseigner un indicateur de l'état de conservation des populations de papillons liés aux milieux herbacés ouverts en France et en Europe. Le STERF s'applique à une échelle stationnelle. Le protocole préconise au minimum 4 visites par an. Les habitats sont pris en compte avec une typologie spécifique.

#### *5.2.3.3. Protocole « suivi des milieux ouverts par les Rhopalocères ».*

Le « suivi des milieux ouverts par les Rhopalocères » est un programme développé par Réserve Naturelle de France (Langlois & Gilg, 2007). L'objectif est d'avoir un indicateur au niveau d'un espace soumis à un plan de gestion. L'évolution annuelle d'un indice d'abondance est considéré comme un indicateur participant à l'évaluation des opérations de gestion menées sur les milieux ouverts. Le protocole s'applique à une échelle stationnelle. Les sessions d'acquisition de données s'échelonnent du 1<sup>er</sup> avril au 30 septembre avec un écart inférieur à 10 jours entre deux sessions. L'habitat n'est pas renseigné sur le terrain de manière obligatoire puisque chaque réserve naturelle qui participe à ce programme doit disposer d'une cartographie des habitats. La typologie utilisée est celle de CORINE biotope ou d'EUNIS (le référentiel habitat européen actuel)<sup>5</sup>. Un inventaire complet de la faune est demandé avant d'entreprendre le protocole.

## **5.2.4. Aide à la détermination des espèces demandant une dissection des pièces génitales**.

<span id="page-10-0"></span>Une aide à la détermination des espèces sera apportée dans la mesure de la disponibilité des experts. Pour se renseigner sur les modalités d'envoi de vos exemplaires, vous pouvez contacter Eric Drouet (GIRAZ) pour les Zygaenidae [\(edrouet.zyg@wanadoo.fr\)](mailto:edrouet.zyg@wanadoo.fr) et Pascal Dupont pour les Rhopalocères [\(pdupont@mnhn.fr\)](mailto:pdupont@mnhn.fr). Des guides pour la détermination des groupes d'espèces difficiles seront produits dans le cadre de cet inventaire (voir la fiche action n°8).

## **5.3 Informatisation des données anciennes.**

<span id="page-10-1"></span>Les données anciennes sont très importantes pour l'analyse temporelle. Il y a principalement deux sources :

- Les collections d'adultes (parfois de chenilles ou de chrysalides).
- Les références bibliographiques.

L'objectif de l'informatisation est de recueillir le maximum d'informations sur la localisation, le stade et le sexe observé ainsi que sur les critères utilisés pour la détermination. Ces informations sont cruciales pour la validation de la donnée. Dans le référentiel TAXREF développé par le MNHN-SPN (Gargominy *et al*., 2013 ; voir note de bas de page pour le téléchargement), de nombreux taxa synonymes et chrésonymes<sup>6</sup> sont présents. Si un nom n'est pas présent dans TAXREF, il est possible de contacter le coordinateur de l'inventaire afin que celui-ci soit rajouté.

Le MNHN-SPN informatise de nombreuses données anciennes. Ce sont des données publiques qui seront disponibles sur l'INPN dans le cadre de la plate-forme nationale du SINP (module de téléchargement en cours

**.** 

<sup>4</sup> http://inpn.mnhn.fr/telechargement/documentation/inventaires

<sup>&</sup>lt;sup>5</sup> Ces référentiels « habitat » sont disponibles au téléchargement sur le site de l'INPN : <http://inpn.mnhn.fr/telechargement/sommaire-telechargements>

<sup>6</sup> Un chrésonyme est une combinaison "nom latin + auteur, date" qui se réfère à un usage publié incorrect de la partie "auteur, date" original de l'espèce. L'INPN les indique au même titre que les synonymes.

de réalisation) et sur le GBIF. En attendant, elles sont consultables via l'espace CARDOBS dédié à la validation des données par les experts de l'inventaire (voir le paragraphe 8). Seules les données validées pour l'INPN sont téléchargeables. Les données liées aux références bibliographiques déjà « cardobsées » peuvent être visualisées en appliquant un filtre (figure 2). L'intégration des données présentes dans les articles des revues Amateur du Papillon, Revue française de Lépidoptérologie et Alexanor (avant 2000) est en cours (ce travail a été réalisé par l'OPIE). Un soutien ponctuel pour l'informatisation des données anciennes présentes dans la bibliographie (Delmas, 2014 à paraître) peut être apporté ponctuellement par le MNHN-SPN notamment dans le cadre d'une dynamique d'inventaire à l'échelle régionale.

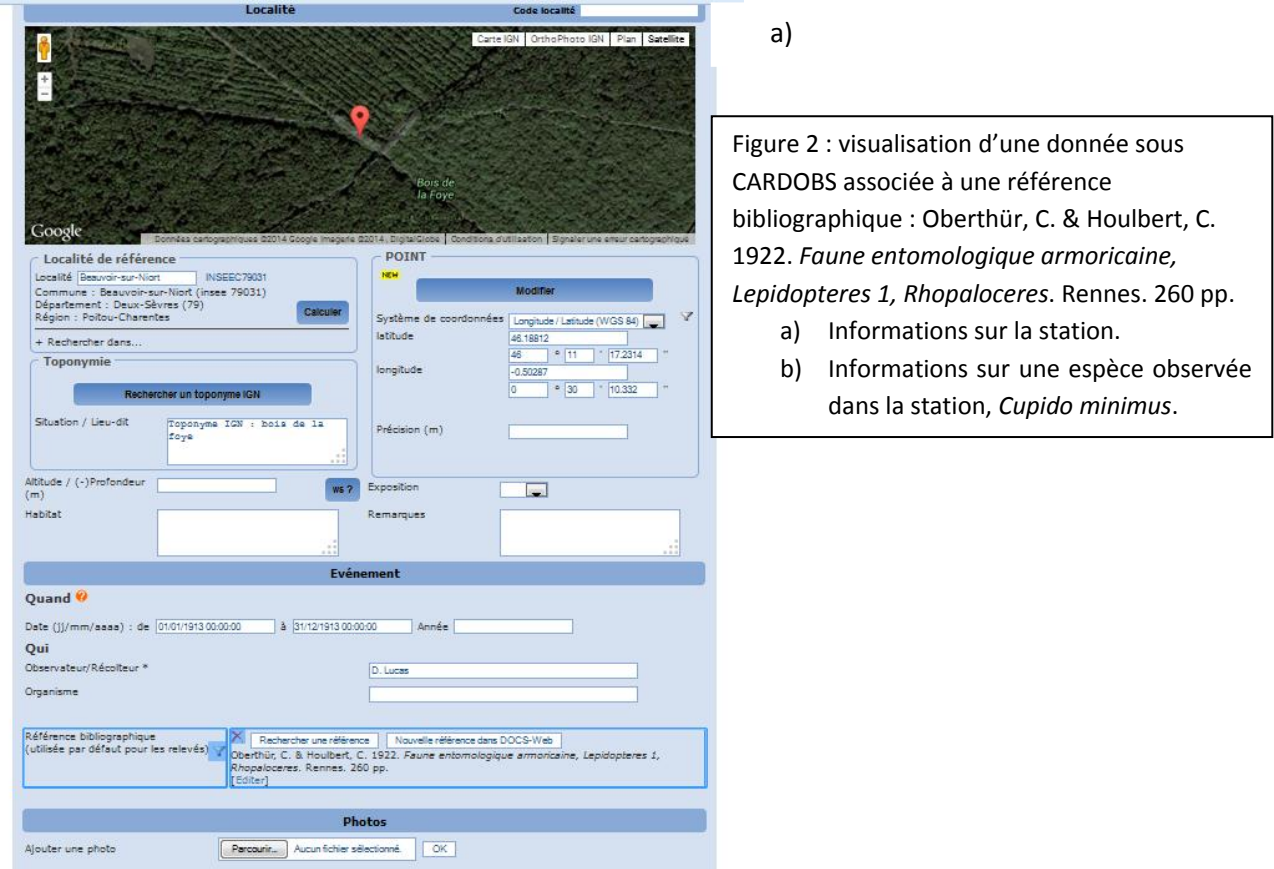

#### cardobs.station.164257

Mode compact / étendu

b)

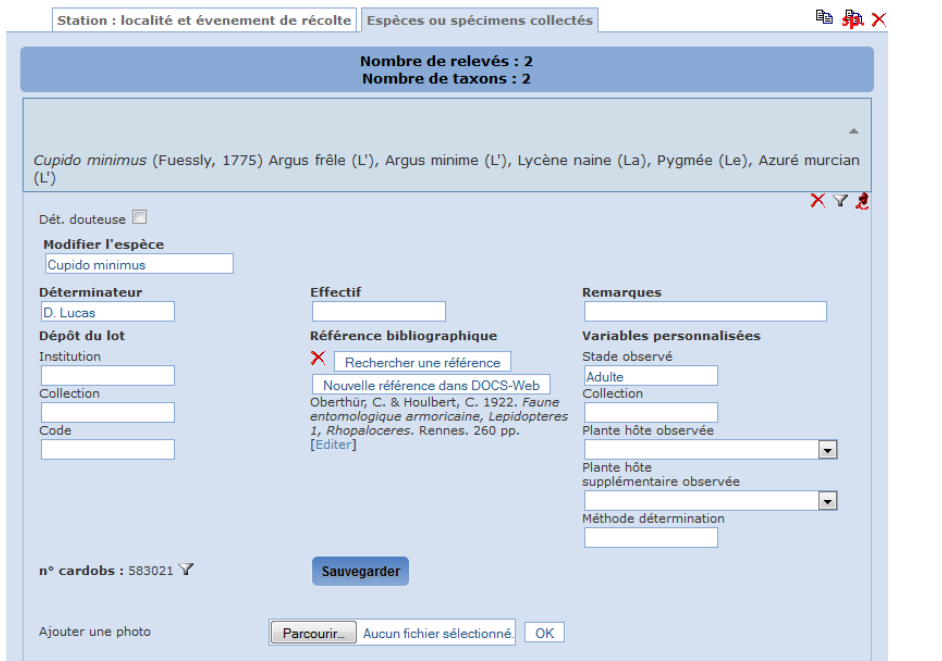

Des fiches concernant un ancien inventaire coordonné dans les années 1980 et 1990 par Georges Bernardi, ont été retrouvées. Leur informatisation doit être terminée fin avril 2014 (figure 3). Une grande partie est déjà validée pour l'INPN et disponible pour consultation et téléchargement. Les personnes intéressées par ces données peuvent contacter le coordinateur de l'inventaire.

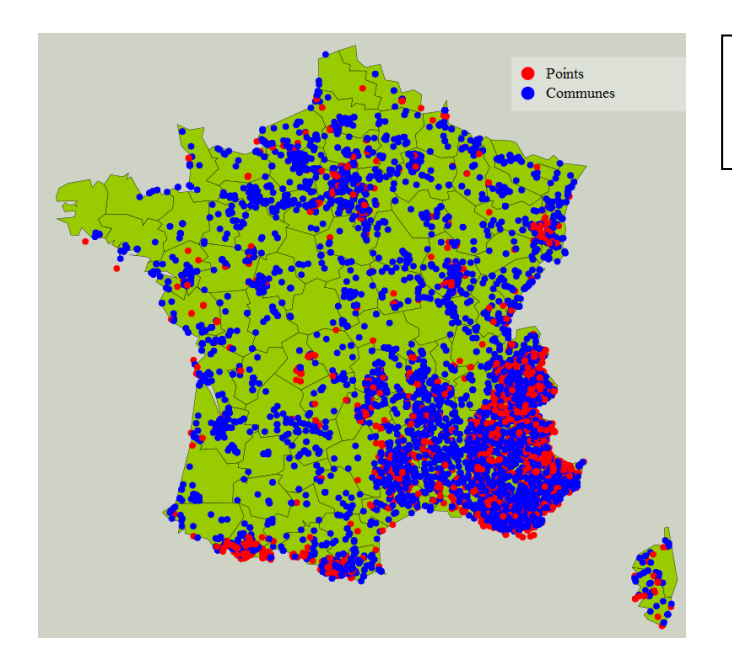

Figure 3 : Etat d'avancement au 1<sup>er</sup> mars 2014 de l'informatisation de l'inventaire « Bernardi ».

Les collections d'herbiers peuvent aussi être une source de données anciennes. C'est le cas pour *Maculinea alcon* écotype *alcon* dont les œufs peuvent être observés sur les planches de *Gentiana pneumonanthe* L. (Bachelard & Chabrol, 2010). C'est aussi le cas pour l'écotype *rebeli* sur *Gentiana cruciata* L. et *Scolitantides orion* sur *Hylotelephium maximum* (L.) (Yann Baillet, com. pers.).

## <span id="page-13-0"></span>**6.** Amélioration de la connaissance sur la répartition de certains taxa**.**

L'élaboration du référentiel taxonomique sur les Rhopalocères et Zygènes (Dupont *et al*., 2013) a mis en avant la nécessité d'avoir des informations complémentaires sur la phylogénie de 46 espèces (annexe 4). Cela représente plus de 15 % des espèces cibles de l'inventaire. Des lignées phylogénétiques infra-spécifiques avec des différences génétiques importantes et/ou des critères d'isolation reproductrice ont été mises en évidence mais le manque d'informations sur la répartition fine de ces lignées, limite fortement la progression de la connaissance. En attendant, ces lignées ne sont pas reconnues comme taxon de référence dans TAXREF et sont considérées comme des synonymes de l'espèce nominative ou d'une autre lignée infra-spécifique. Pour autant, les noms disponibles pour ces lignées sont présents dans TAXREF et peuvent être utilisés lors de l'informatisation des données. La liste de ces taxa par région est présentée en annexe 5. Les régions du sud de la France sont les plus concernées de par leur histoire biogéographique complexe. Mais le nord de la France n'est pas exempt de problématique. Par exemple, il existe visiblement en région Lorraine deux lignées de *Melitaea cinxia* très différentes génétiquement (Wahlberg & Saccheri, 2007). Une situation parapatrique entre les deux lignées est possible. Les noms qui ont la priorité doivent être vérifiés mais cela semble être *clarissa* Staudinger, 1901 (localité-type : Syrie) et *diniensis* Wheeler, 1903 (localité-type : Digne, Alpes de Haute-Provence). Un travail sur les variations morphologiques (habitus et pièces génitales) doit être entrepris avant d'engager une stratégie spatiale d'acquisition de données pour avoir une répartition fine de ces deux lignées dans le nord-est de la France. Dans le cadre de l'inventaire, des documents permettant une meilleure reconnaissance de ces complexes de taxa infra-spécifiques seront réalisés. Une collaboration avec des laboratoires spécialisés sur la phylogénie moléculaire des Lépidoptères sera engagée (voir la fiche action n°1).

## <span id="page-13-1"></span>**7.** Standard de données et de métadonnées pour l'inventaire**.**

Dans le cadre de l'inventaire des Rhopalocères et des Zygènes, le standard de métadonnées d'un jeu de données transmis par un partenaire est le même que celui de l'INPN (voir annexe 6). Par défaut les métadonnées spécifiques de l'inventaire sont celles décrites en annexe 7. Par jeu de données transmis, on entend un ensemble de données lié à un seul système de projection de référence, identifié ou non dans le cadre du SINP (un identifiant IDCNP : [http://inventaire.naturefrance.fr/\)](http://inventaire.naturefrance.fr/) et associé ou non à un seul protocole associée. Si un ensemble de donnée renferme des données opportunistes, des données liées au protocole STERF et des données liées au Chronoventaire, cela constitue trois jeux de données différents associés à trois fiches de métadonnées spécifiques. Chaque jeu de données possède son propre système de projection.

Le standard de données pour l'inventaire est présenté en annexe 7. Ce standard est interopérable avec le standard de l'INPN (Chataigner, 2013a) et du SINP (Chataigner, 2013b). Le champ concernant la validation des données nécessite des explications supplémentaires. Elles font l'objet du paragraphe suivant.

## <span id="page-13-2"></span>**8.** Validation des données sources<sup>7</sup> de l'inventaire.

**.** 

Dans le cadre du SINP le processus de validation des données sources est réalisé au niveau régional et au niveau national (voir paragraphe 9). La validation au niveau national est plus liée à un niveau de cohérence recherché à cette échelle. Pour l'inventaire des Rhopalocères et Zygènes de métropole, nous proposons un cadre commun pour la validation des données en liaison avec la détermination des espèces et leur localisation.

La validation d'une donnée de l'inventaire consiste à qualifier par un attribut chaque donnée source. L'attribut est défini en fonction :

- du niveau de connaissances sur les espèces dans chaque département avec comme codification : P1 (pas d'information sur la présence de l'espèce), P2 (absence lié à une disparition avérée), P3 (absence

<sup>&</sup>lt;sup>7</sup> Par donnée source nous entendons, la donnée informatisée à partir des informations acquises sur le terrain ; ces dernières correspondant à la donnée brute (sémantique SINP).

probable ou certaine), P4 (présence probable), P5 (présence certaine, observation de l'espèce depuis 10 ans) ;

- de la cohérence chorologique de la donnée en intégrant :
	- o la connaissance sur la biologie des espèces en termes de spécificité vis-à-vis d'un habitat ;
	- o la connaissance sur sa répartition altitudinale ;
	- o la connaissance du cycle biologique de l'espèce, notamment la période au cours de l'année où un stade biologique peut être observé (période de vol pour les adultes) ;
	- o les éléments pour valider une détermination certaine du taxon (voir annexe 3).

L'élaboration d'une base de données départementale facilitant cette qualification est l'une des actions prioritaires de l'inventaire (voir fiche action n° 3). Les éléments de la base de données sont :

- L'état des connaissances sur la présence des espèces (P1 à P5) par département.
- L'élément permettant une validation de la détermination certaine pour chacun des taxa de l'inventaire (voir annexe 3).
- Le degré de spécificité des espèces vis-à-vis d'un habitat optimal (attribué à dire d'expert en attendant les résultats de l'analyse sur les communautés).
- La répartition altitudinale de l'espèce.
- Les limites de la période de vol des adultes.

Une donnée source peut être certaine, probable, douteuse, erronée.

## **8.1. Données sources certaines.**

<span id="page-14-0"></span>Une donnée source est qualifiée de certaine lorsqu'elle remplie les conditions suivantes (tableau 1) :

- Le taxon est présent de manière certaine dans le département.
- L'habitat du taxon est présent à proximité de la localisation de l'observation. Pour les données anciennes, l'habitat peut être considéré comme disparu.
- L'altitude de l'observation est cohérente avec la répartition altitudinale de l'espèce à la date de l'observation (la tranche altitudinale de l'espèce a pu évoluer au cours du temps).
- La date de l'observation rentre dans la période connue du cycle biologique du stade observé dans le département au moment de l'observation (la période d'observation de l'espèce a pu évoluer au cours du temps).
- La détermination a été réalisée avec des éléments associés suffisants.
- Une donnée douteuse a été examinée et vérifiée par un spécialiste.

Si un expert peut revenir sur la détermination du taxon lorsque l'amélioration des connaissances nécessite un réexamen de l'exemplaire, la donnée est qualifiée de « CERTAINE\_1 ». Si l'élément associé à la détermination n'est plus disponible (par exemple, pièces génitales non conservées), la donnée est qualifiée de « CERTAINE\_2 ». Toute donnée nouvelle depuis au moins 10 ans pour un département doit être qualifiée de « CERTAINE\_1 ».

Il y a une exception concernant les taxa décrits en France et dont les types ont disparu. En attendant la désignation d'un lectotype ou d'un néotype, nous qualifions les données sources associées aux types comme « CERTAINE\_2 ». Une référence bibliographique doit être associée à ces données.

Tableau 1 : Critères pour déterminer les attributs certaine, probable et douteuse à la donnée source. L'attribution de « douteuse » à une donnée est effective si un seul des critères indiqués pour les champs en grisé, est présent.

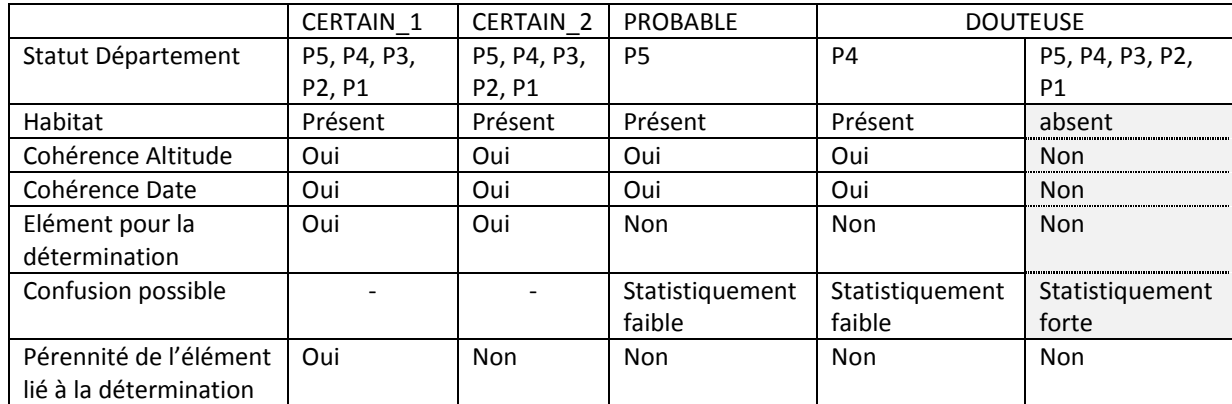

## **8.2. Données sources probables.**

<span id="page-15-0"></span>Une donnée source est qualifiée de probable lorsque les cinq conditions suivantes sont remplies (tableau 1) :

- Il existe une donnée source certaine dans le département au cours des dix dernières années.
- L'habitat du taxon est présent au niveau de la localisation de l'observation.
- L'altitude de l'observation est cohérente avec la répartition altitudinale de l'espèce.
- La date de l'observation rentre dans la période connue du cycle biologique du stade observé dans le département à une altitude similaire.
- La confusion avec un autre taxon présent dans le département est statistiquement réduite.
- Une donnée source douteuse dans un département peut devenir probable après examen par un spécialiste et/ou une amélioration de la connaissance dans le département.

#### **La très grande majorité des données de l'inventaire seront qualifiées de probables au sens de ce processus. Cela ne remet évidemment pas en cause le niveau d'expertise de chaque contributeur**.

Une donnée source ancienne est qualifiée de probable lorsque les quatre conditions suivantes sont remplies :

- Il existe au moins une donnée source certaine dans le département ou les départements adjacents.
- L'habitat du taxon était présent au niveau de la localisation de l'observation.
- L'altitude de l'observation est cohérente avec la répartition altitudinale de l'espèce au moment de l'observation.
- La date de l'observation rentre dans la période connue du cycle biologique du stade observé au moment de l'observation.

Une donnée source issue des programmes impliquant des acteurs qui ne sont pas lépidoptéristes, est qualifiée de probable lorsque les quatre conditions suivantes sont remplies :

- Le taxon est lié à un habitat très répandu et est considéré comme commun dans le département ;
- L'altitude de l'observation est cohérente avec la répartition altitudinale de l'espèce.
- La date de l'observation rentre dans la période connue du cycle biologique du stade observé dans le département à une altitude similaire.
- La confusion avec un autre taxon est statistiquement réduite et le pourcentage d'erreur ne biaise pas la structure spatiotemporelle de la répartition du taxon.

### **8.3. Données sources douteuses.**

<span id="page-15-1"></span>Les données sources douteuses sont amenées à être examinées par un spécialiste et peuvent donc changer d'attribut (voir paragraphe 8). Une donnée source issue du programme d'inventaire est qualifiée de douteuse lorsque l'une des cinq conditions suivantes est remplie (tableau 1) :

- Il n'existe pas de donnée source certaine dans le département au cours des dix dernières années.
- L'habitat du taxon n'est pas présent au niveau de la localisation de l'observation.
- L'altitude de l'observation n'est pas cohérente avec la répartition altitudinale de l'espèce.
- La date de l'observation ne rentre pas dans la période connue du cycle biologique du stade observé dans le département à une altitude similaire.
- La confusion avec un autre taxon présent dans le département est statistiquement forte.

La qualification « douteuse » d'une donnée source peut évoluer dans le temps en fonction de l'amélioration des connaissances. Par exemple, si une donnée source certaine est produite postérieurement au niveau de la même localisation, la qualification de la donnée source précédente peut être modifiée de « donnée douteuse » à « donnée probable ».

Une donnée ancienne est qualifiée de douteuse lorsque l'une des quatre conditions suivantes est remplie :

- Il n'existe pas de donnée source certaine dans le département et les départements adjacents.
- L'habitat du taxon n'était pas présent au niveau de la localisation de l'observation.
- L'altitude de l'observation n'est pas cohérente avec la répartition altitudinale de l'espèce.
- La date de l'observation ne rentre pas dans la période connue du cycle biologique du stade observé.
- La confusion avec un autre taxon présent dans le département est statistiquement forte.
- La localisation ne peut être établie de manière certaine (par exemple, à un toponyme cité sans autre précision, correspond plusieurs localisations possibles dans un département).

Une donnée source issue des programmes impliquant des acteurs qui ne sont pas lépidoptéristes, est qualifiée de douteuse lorsque l'une des quatre conditions suivantes est remplie :

- Le taxon n'est pas lié à un habitat très répandu ou n'est pas considéré comme commun dans le département ;
- L'altitude de l'observation n'est pas cohérente avec la répartition altitudinale de l'espèce.
- La date de l'observation ne rentre pas dans la période connue du cycle biologique du stade observé dans le département à une altitude similaire.
- La confusion avec un autre taxon est statistiquement importante et le pourcentage d'erreur peut biaiser l'analyse de la répartition du taxon.

### **8.4. Erreur de détermination ou de localisation.**

<span id="page-16-0"></span>La donnée source est qualifiée d'erronée lorsque :

- L'erreur a été signalée historiquement et l'exemplaire a été perdu.
- Il existe un seul échantillon en collection et il n'existe pas de donnée source certaine dans le département et les départements adjacents.

## <span id="page-16-1"></span>**9.** Processus de validation et flux des données de l'inventaire.

### **9.1. Processus général.**

<span id="page-16-2"></span>Dans le cadre de l'architecture du SINP, il est prévu un niveau de validation à l'échelle régionale et un niveau de validation à l'échelle nationale (figure 1).

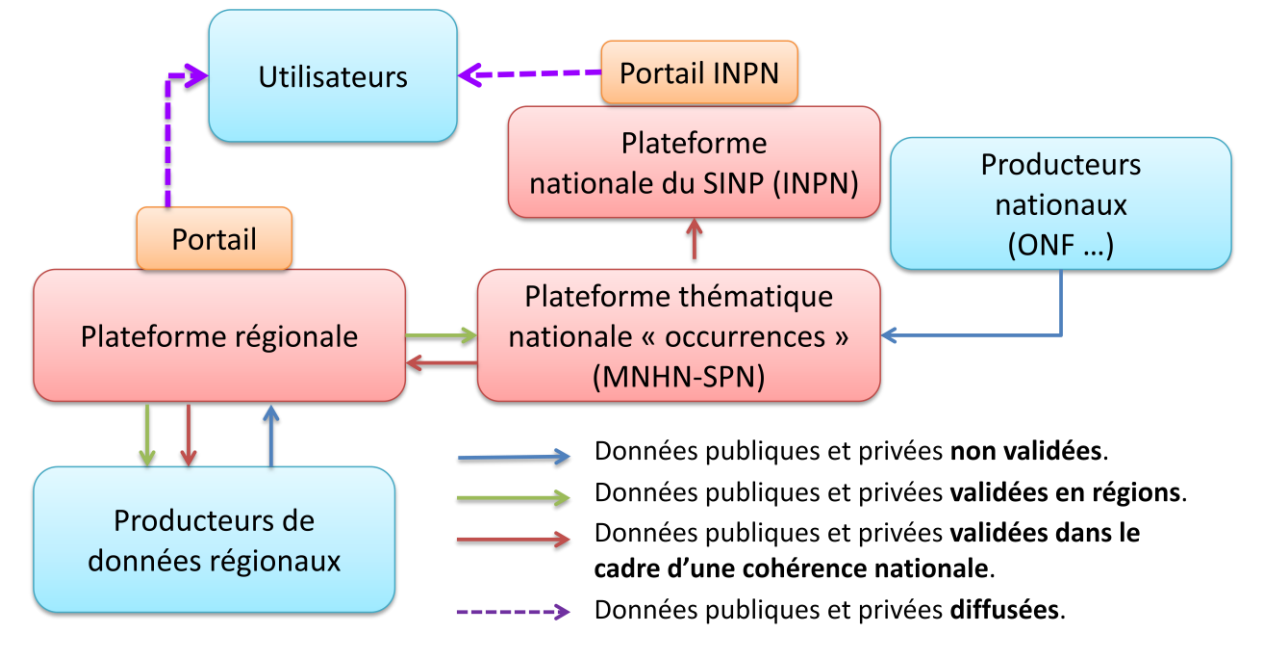

Figure 1 : Flux des données sources et des données validées dans de cadre du SINP

Le flux des données sources et des données validées de l'inventaire se fait selon deux cheminements possibles en fonction de l'état d'avancement du SINP à l'échelle régionale :

- Il existe une plateforme régionale qui centralise les données faunistiques des producteurs de données (figure 1). La centralisation des données de l'inventaire se fait directement au niveau de la plateforme régionale ou via une tête de réseau de l'inventaire si celle-ci est présente en région. Les données validées à l'échelle régionale transitent par la plateforme avant d'être transmises à l'INPN. Le MNHN-SPN gère et valide certaines données produites à l'échelle nationale. L'INPN met à disposition ces données validées pour les plateformes régionales ou départementales concernées. Pour toute situation particulière, une discussion avec le coordinateur national permettra de trouver les solutions/adaptations à cette organisation.
- Il n'existe pas de déclinaison régionale ou départementale du SINP (figure 2). Les données sont centralisées et validées à l'échelle régionale par la tête de réseau de l'inventaire qui les transmet ensuite à la plateforme thématique nationale sur les occurrences. Cette dernière formate, si besoin est, le jeu de donnée au standard de l'INPN et du SINP. Comme dans le cas précédent, l'INPN met à disposition ces données validées pour les plateformes régionales ou départementales concernées. Comme précédemment, pour toute situation particulière, une discussion avec le coordinateur national permettra de trouver les solutions/adaptations à cette organisation.

Figure 2 : Flux des données sources et des données validées dans le cas ou il n'existe pas de déclinaison régionale du SINP. La tête de réseau joue le rôle de plateforme régionale pour les données de l'inventaire.

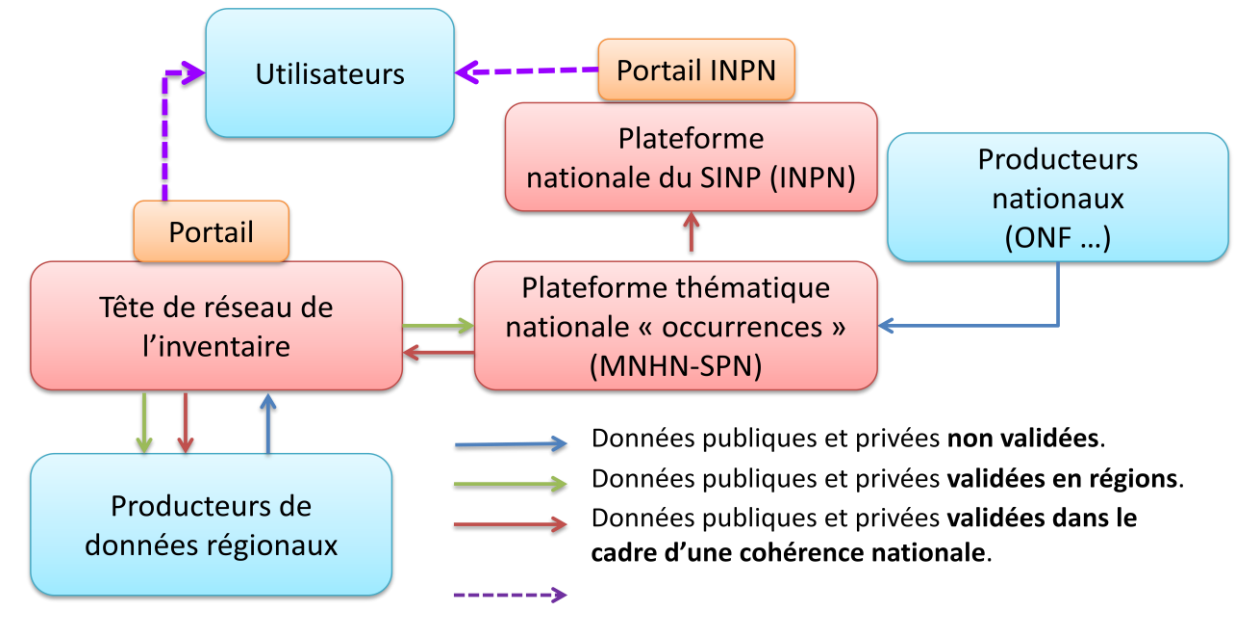

**Les données de l'inventaire validées et intégrées dans l'INPN sont considérées comme des données de référence et sont transmises au GBIF pour une diffusion mondiale**.

## <span id="page-18-0"></span>**9.2. Processus lié à l'intervention des experts pour l'examen des données douteuses.**

Pour l'inventaire des Rhopalocères et Zygènes, le processus de validation des données doit se faire au plus proche du producteur de données. Afin de faciliter, l'intervention des experts notamment le GIRAZ pour la validation des Zygaenidae, nous mettons à disposition des partenaires de l'inventaire ne possédant pas un compte CARDOBS, un espace dédié à la validation (figure 3). Le login et le mot de passe pour se connecter à ce compte doivent être demandées au coordinateur de l'inventaire. Il vous donne aussi accès à une base bibliographique sur des sujets liés à l'inventaire (DOCS-web). L'espace CARDOBS contient les champs du standard de données nécessaires à la validation (voir annexe 7). Pour l'importation des données, on suivra la marche à suivre décrite dans l'onglet (FICHIERS/IMPORTER). **Il est important d'avoir un champ spécifique pour identifier le jeu de données soumis à validation**. Dans CARDOBS, le champ NOM associé à la station correspond à ce champ spécifique. Le filtrage sur ce champ permet la visualisation sous CARDOBS du jeu de données soumis et de suivre l'état d'avancement de la validation. Il permet aussi de sélectionner ce jeu pour l'exportation des données validées. Pour toute question technique liée à l'importation des données soumises à validation ou l'exportation des données validées, contacter le coordinateur de l'inventaire.

Figure 3 : Mise à disposition pour les experts d'un espace CARDOBS pour la validation des données douteuses.

# <span id="page-20-0"></span>**10.** Actions à mener dans le cadre du programme d'inventaire.

# <span id="page-20-1"></span>**10.1. Liste des actions.**

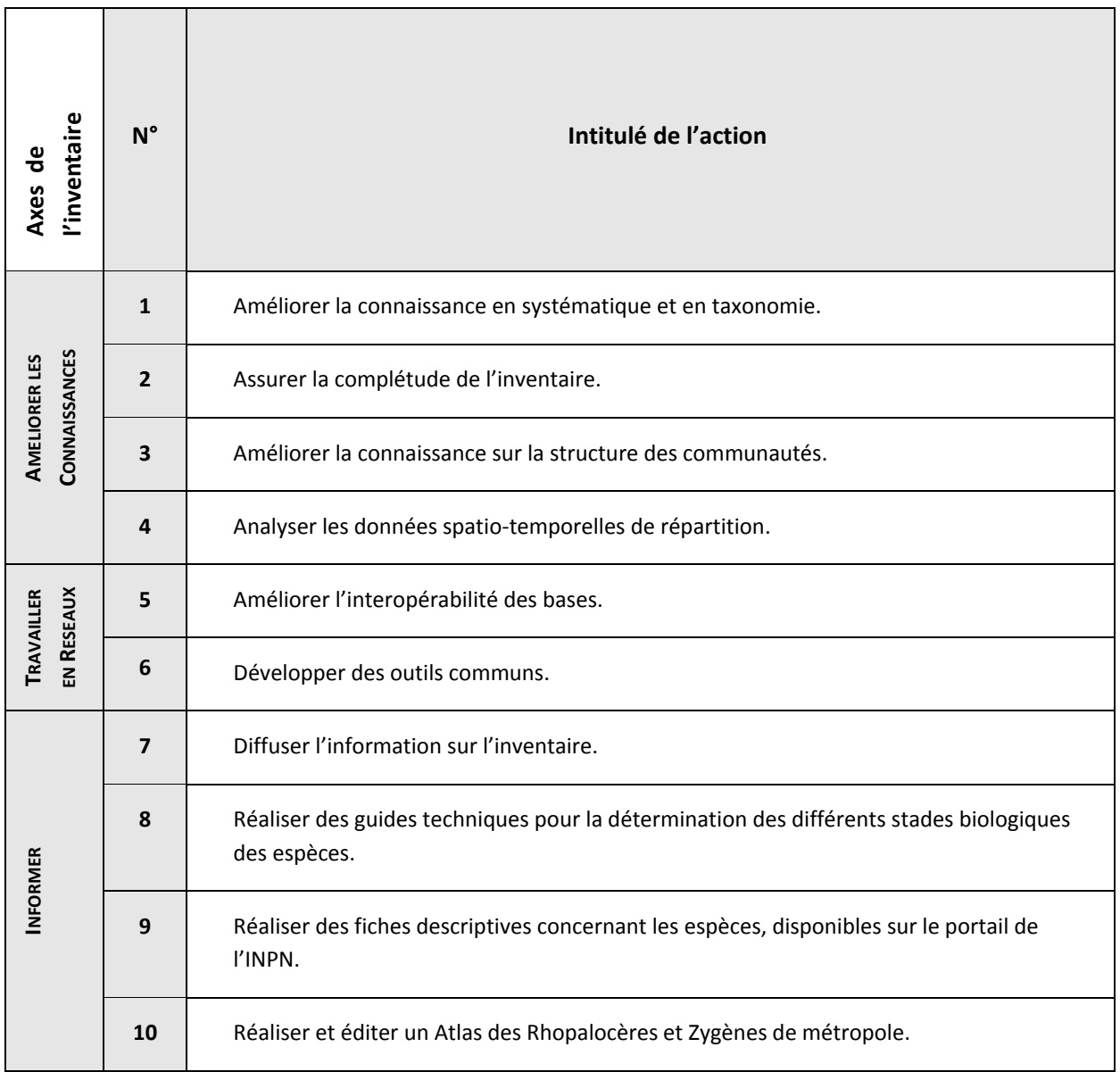

# <span id="page-21-0"></span>**10.2. Détails des actions et calendrier.**

#### **AMELIORER LES CONNAISSANCES**

# **Fiche d'action 1 :** Améliorer la connaissance en systématique

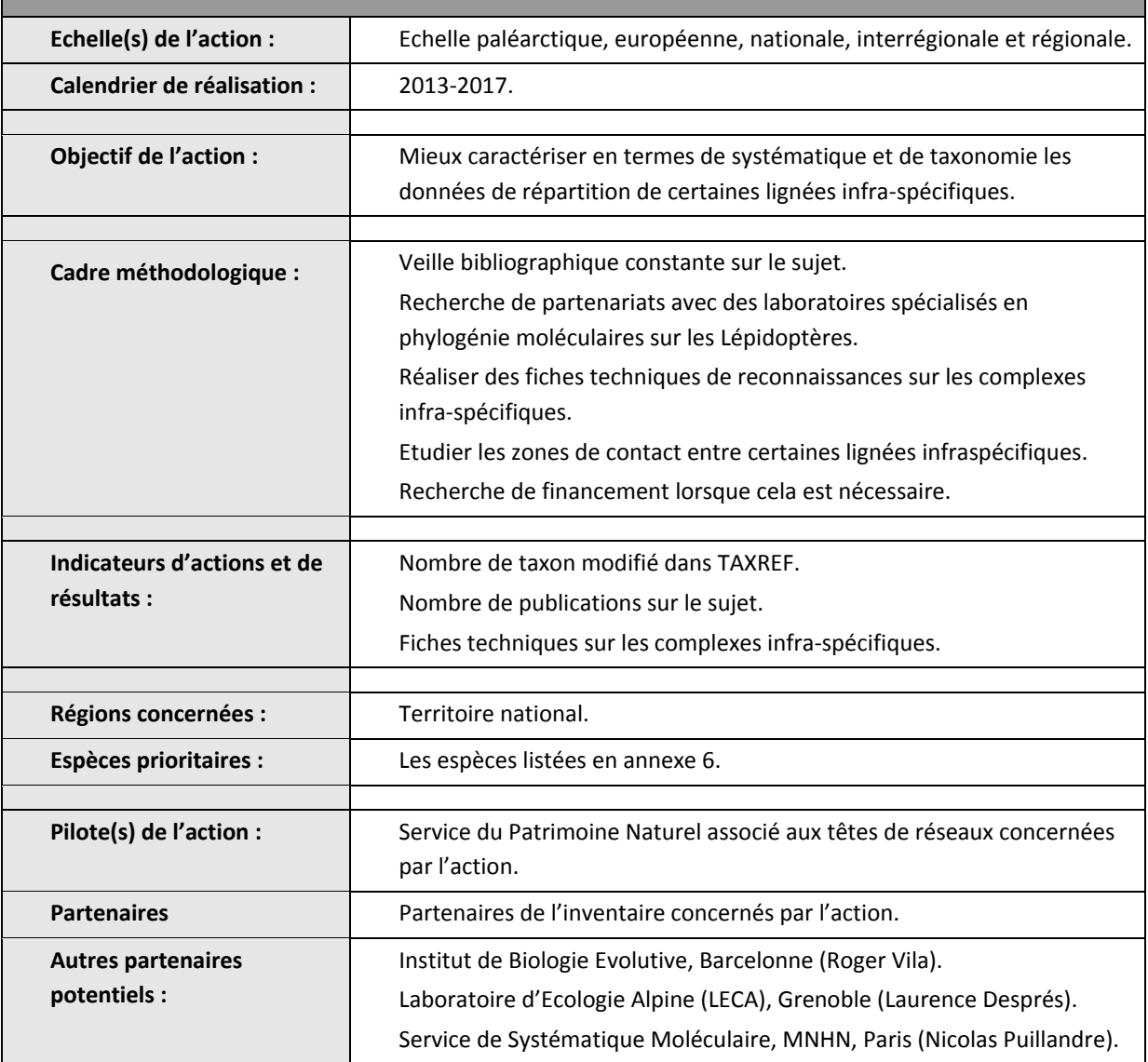

## **Fiche d'action 2 :** Assurer la complétude de l'inventaire.

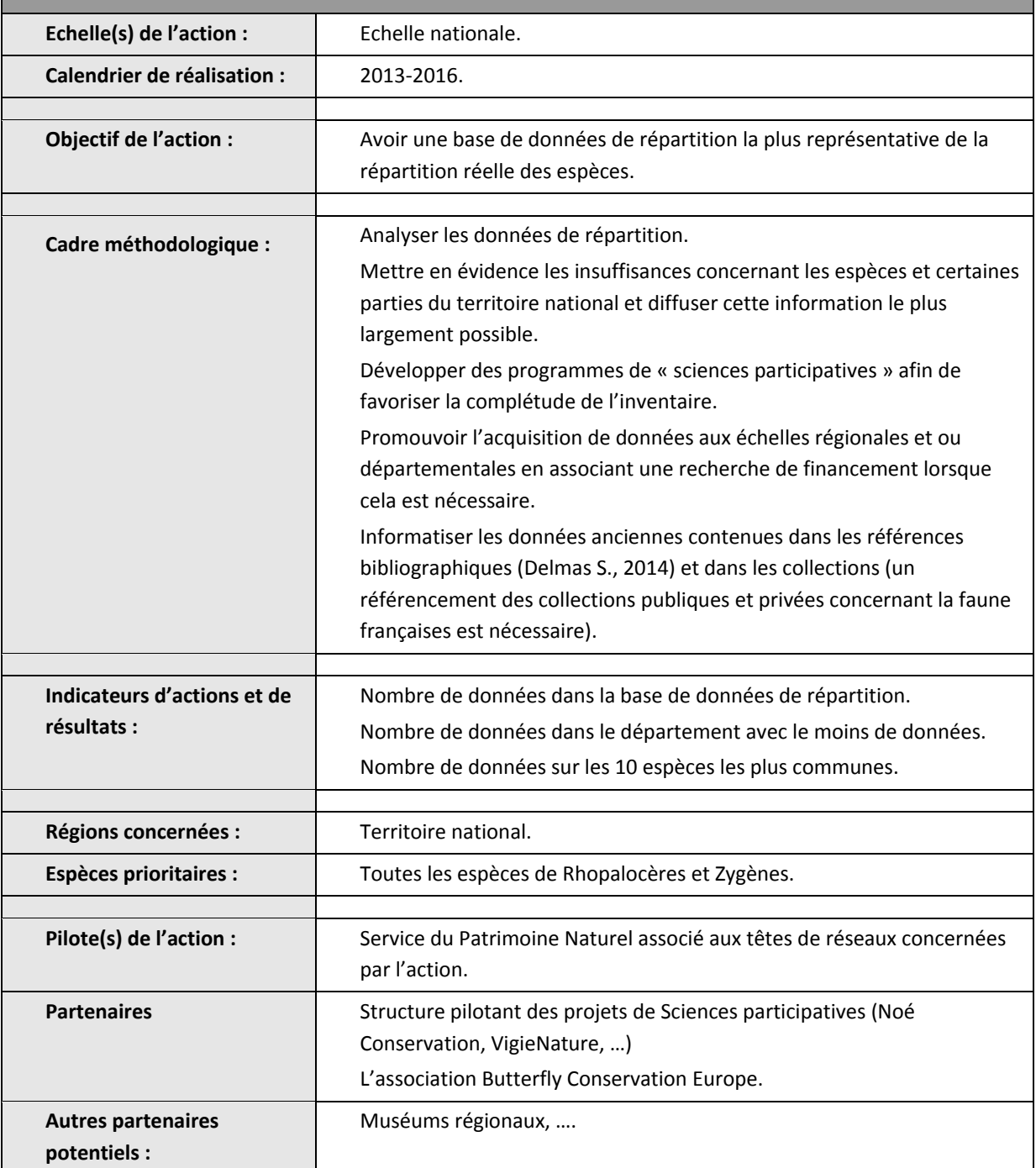

**Fiche d'action 3 :** Améliorer la connaissance sur la structure des communautés.

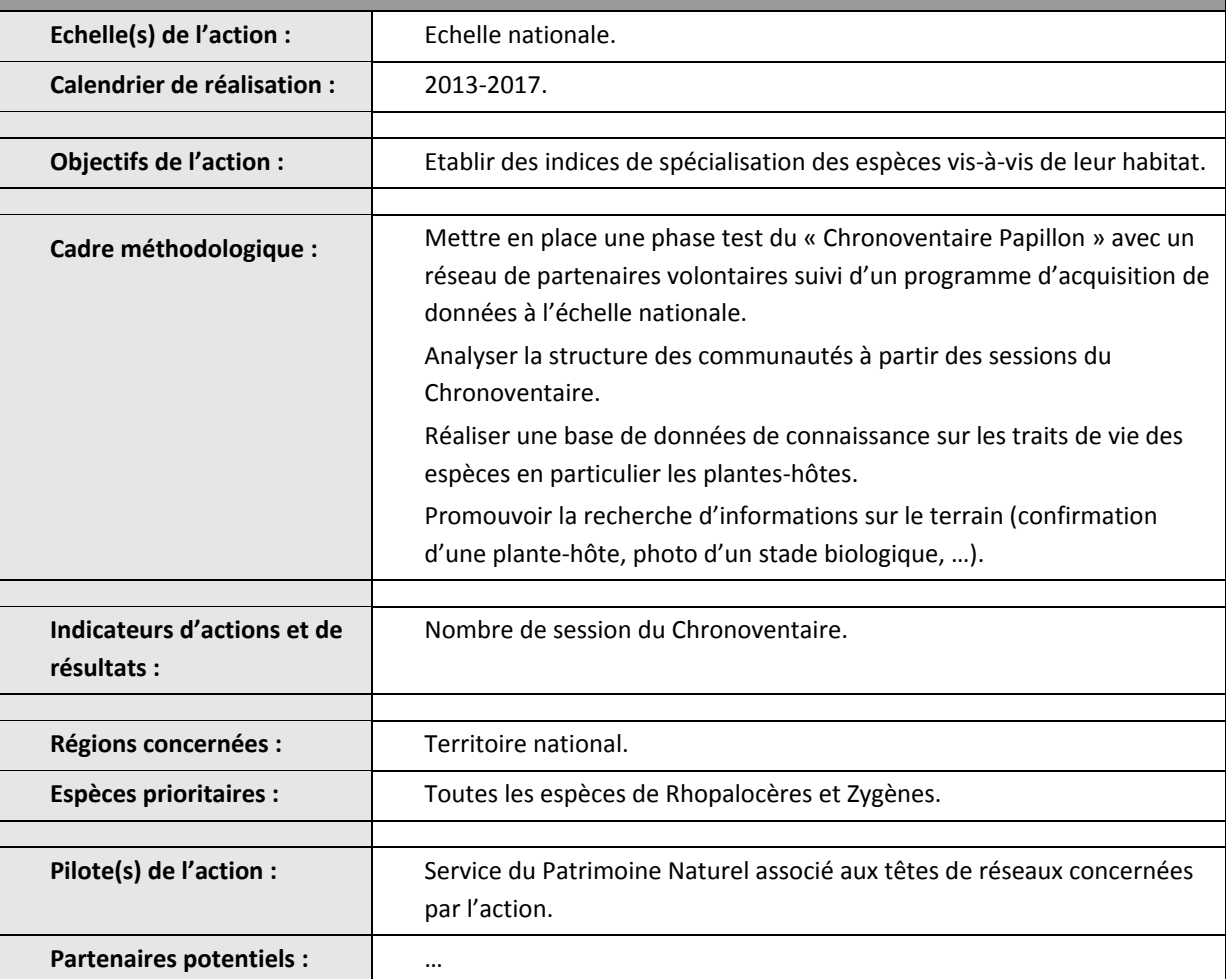

**Fiche d'action 4 :** Analyser les données spatio-temporelles de répartition.

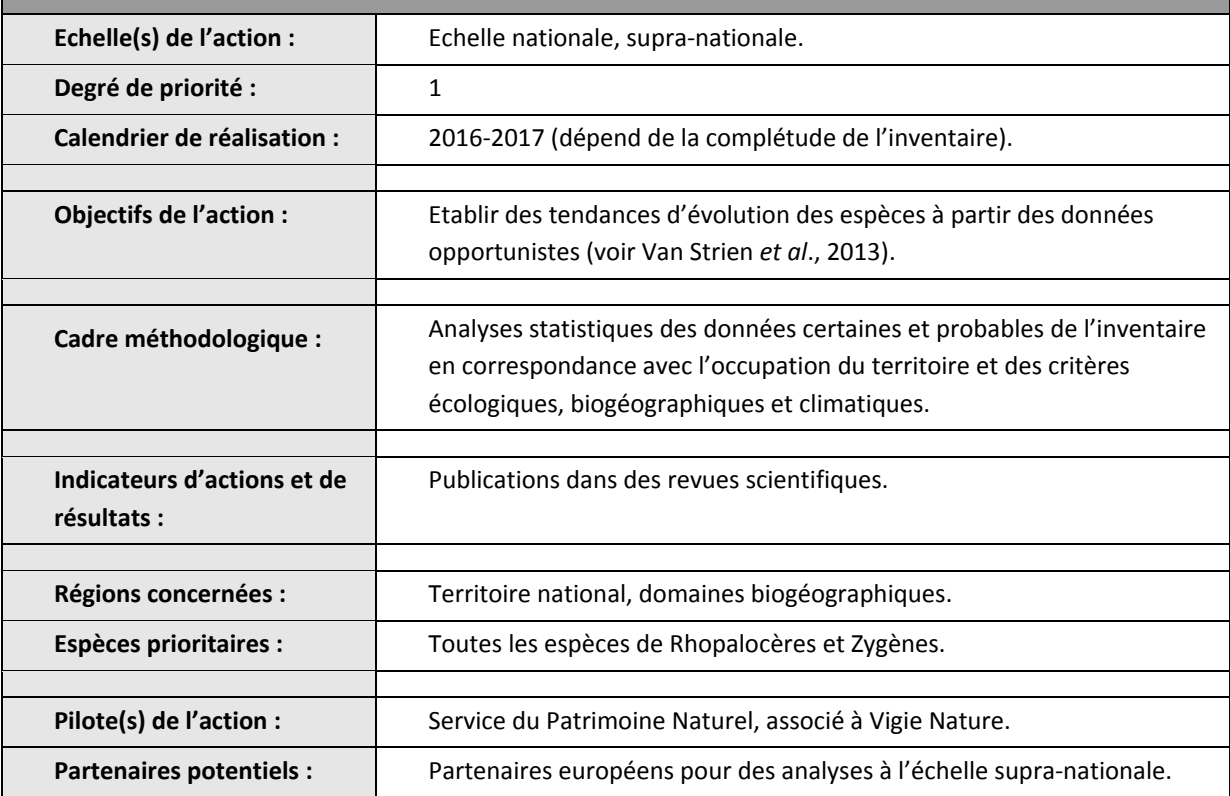

**Fiche d'action 5 :** Améliorer l'interopérabilité des bases.

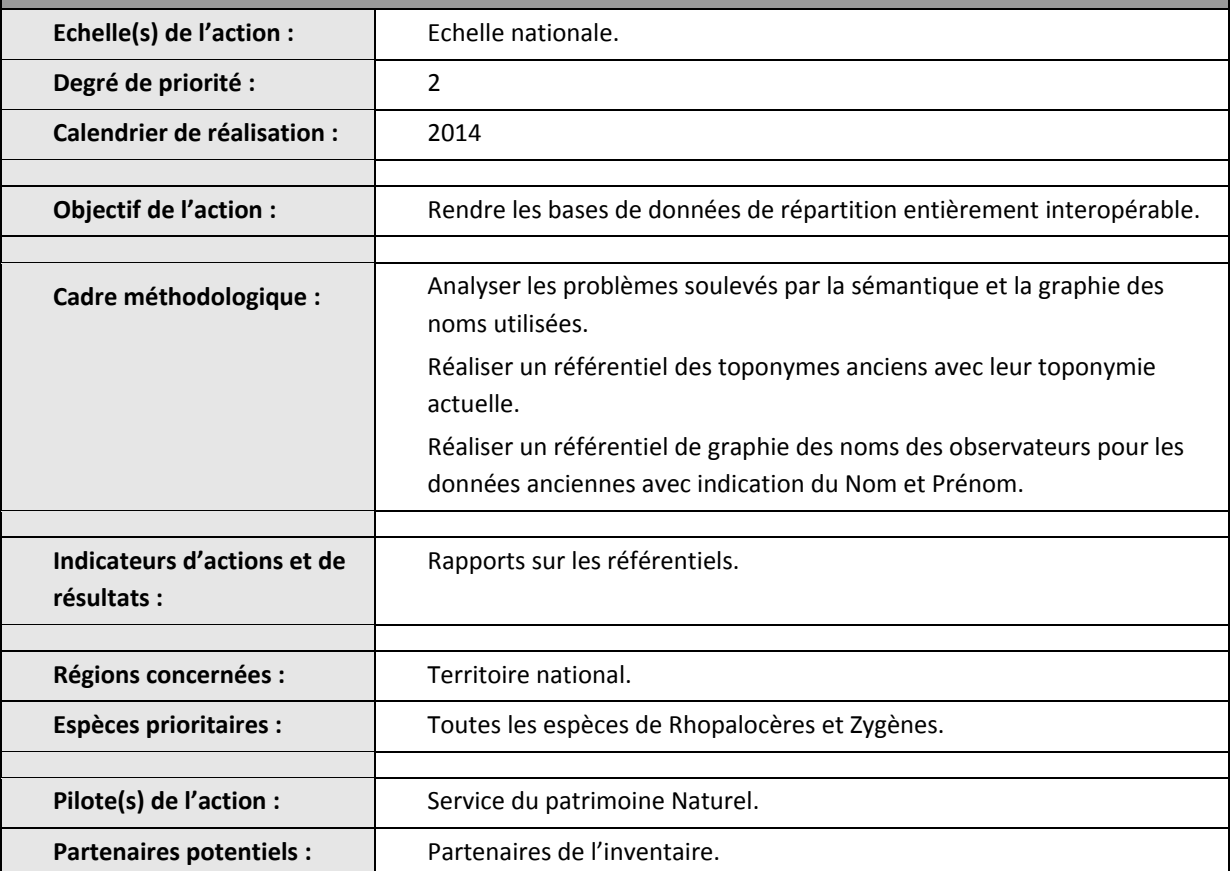

**Fiche d'action 6 :** Développer des outils communs.

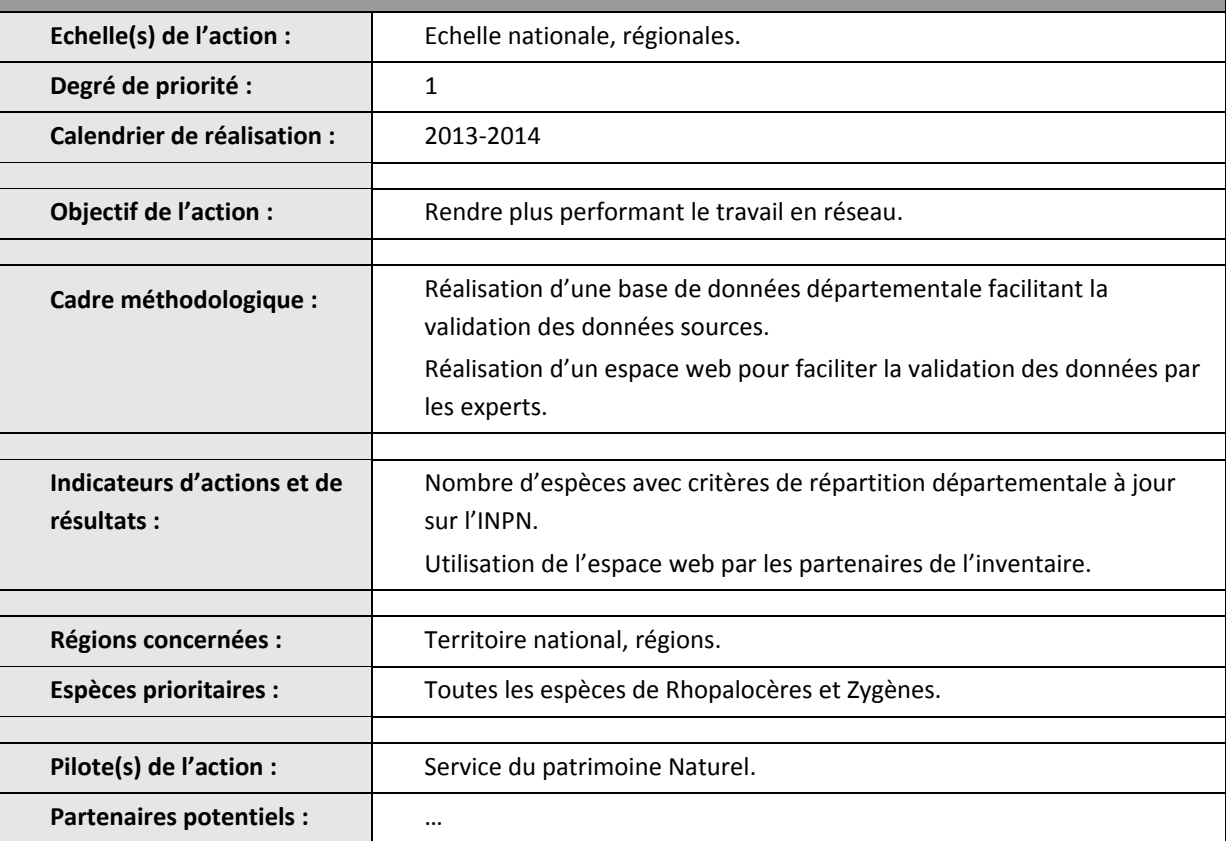

## **Fiche d'action 7 :** Diffuser l'information sur l'inventaire.

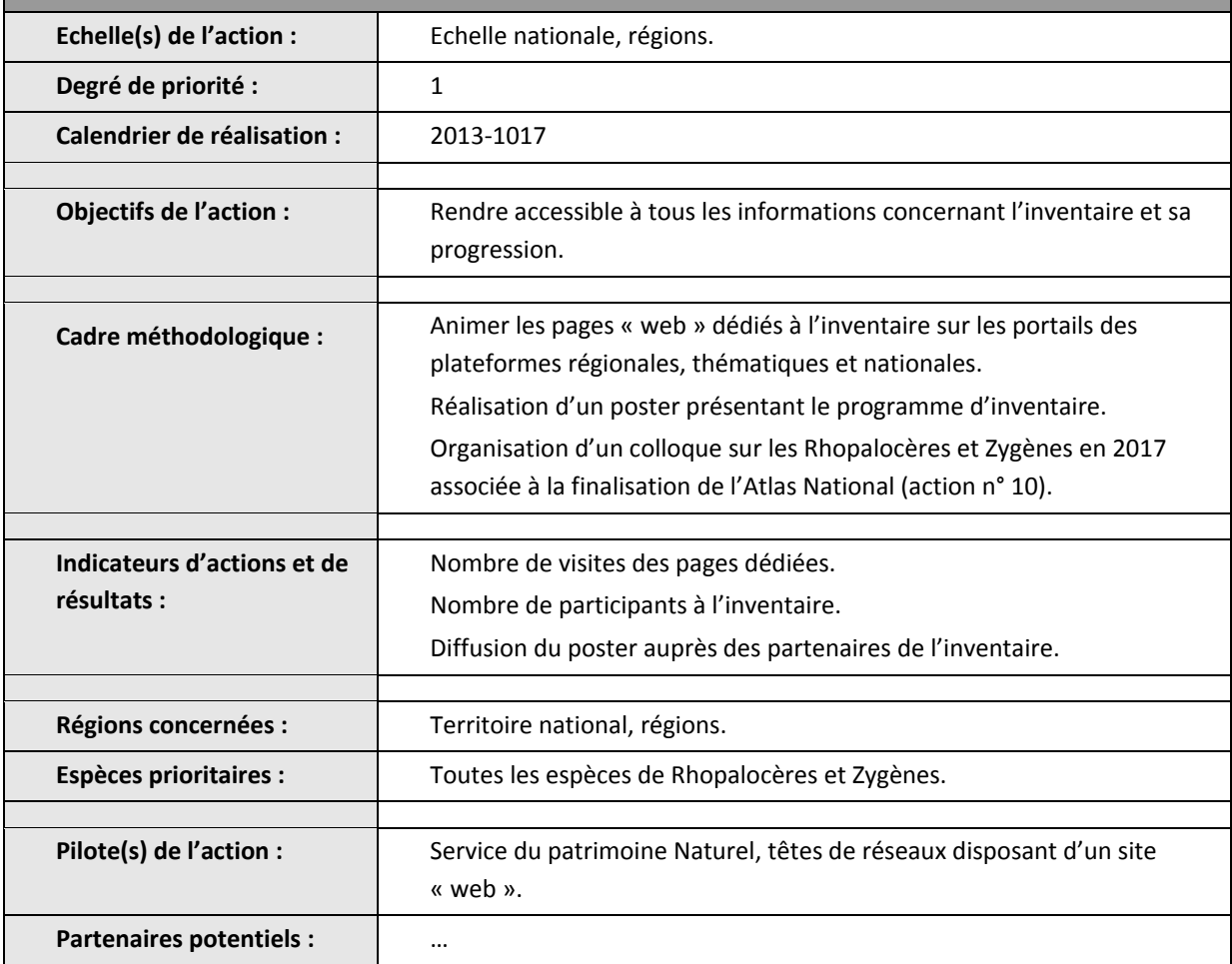

**Fiche d'action 8 :** Réaliser des guides techniques pour la détermination des différents stades biologiques des espèces.

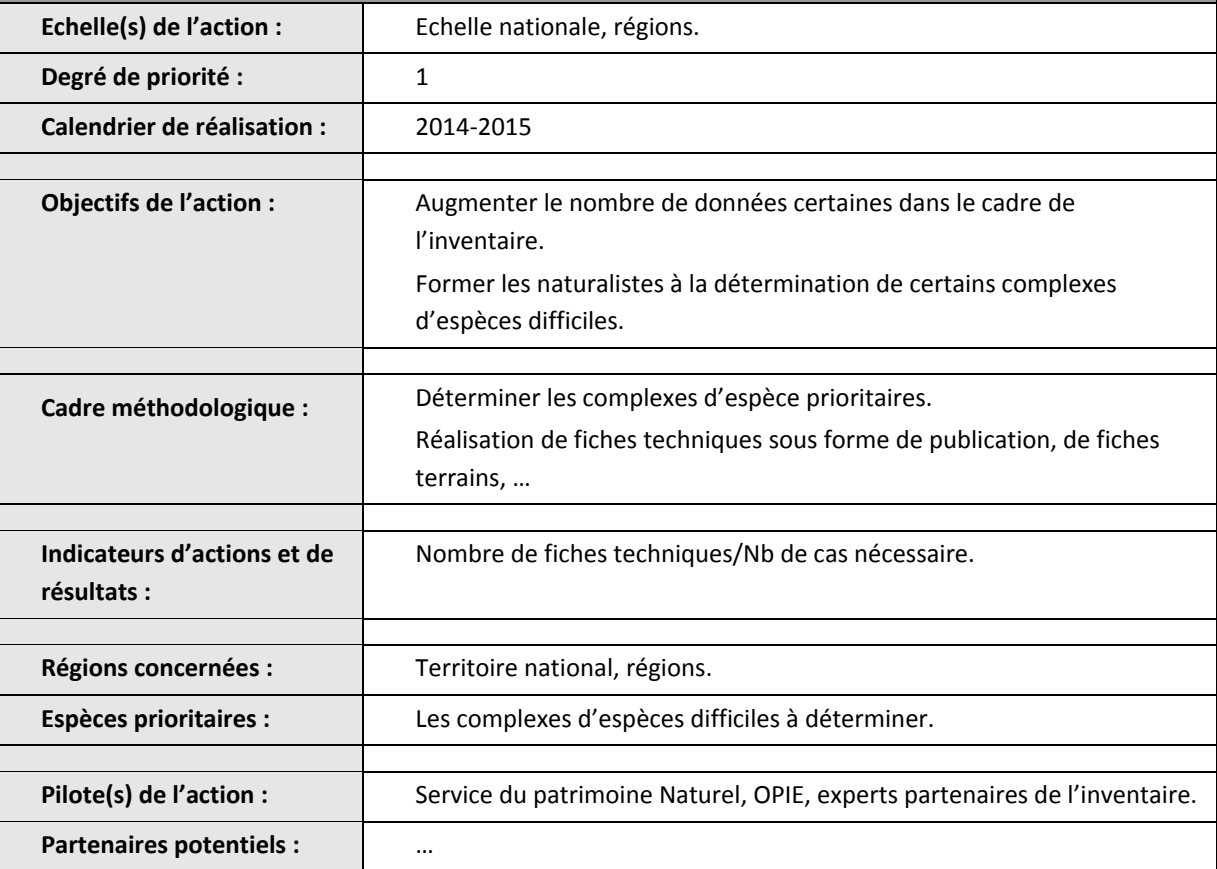

**Fiche d'action 9 :** Réaliser des fiches descriptives concernant les espèces, disponibles sur le portail de l'INPN.

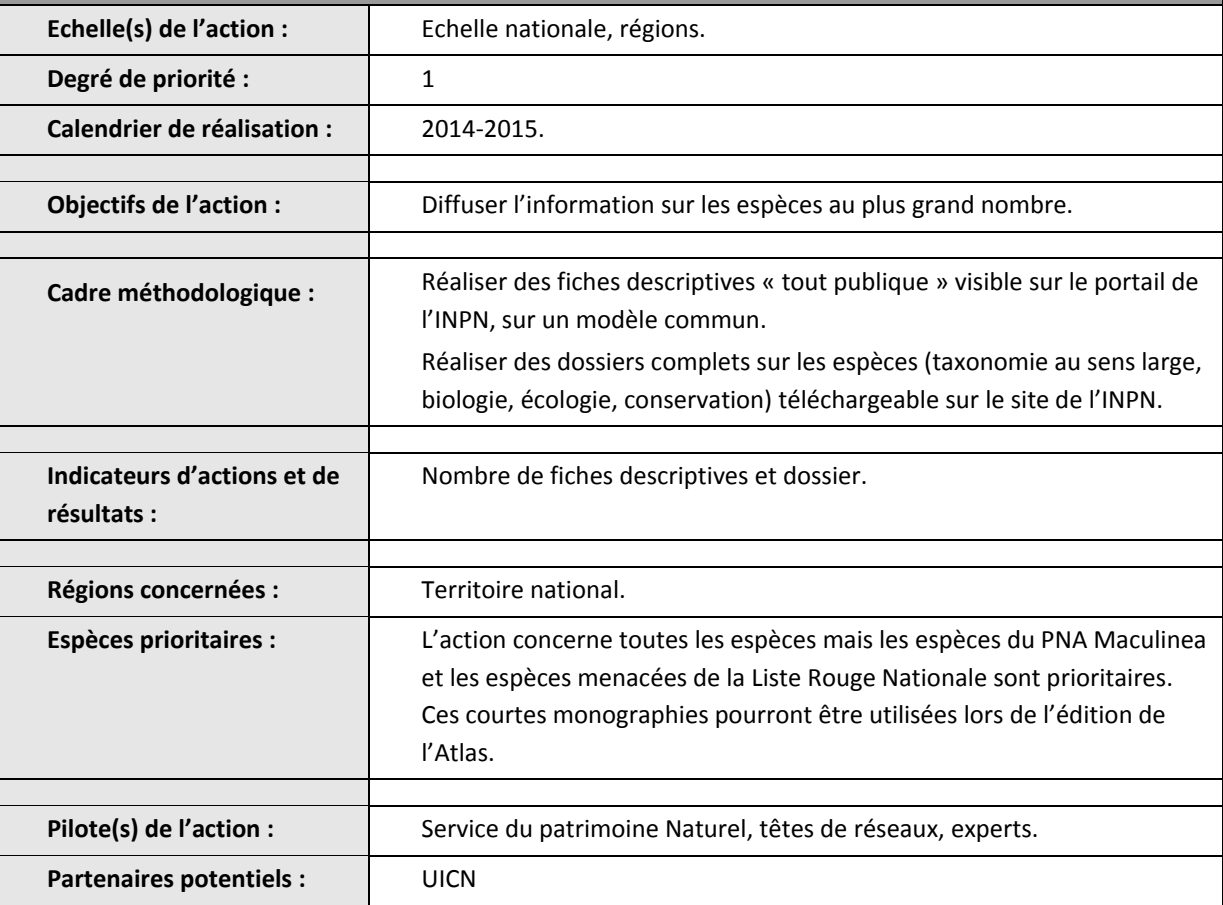

# **AMELIORER LES CONNAISSANCES Fiche d'action 10 :** Réaliser et éditer un Atlas des Rhopalocères et Zygènes de métropoles. **Echelle(s) de l'action :** Fchelle nationale. **Degré de priorité :** 1 **Calendrier de réalisation :** 2016-2017. **Objectifs de l'action :** Diffuser sous format papier le résultat du travail fourni par l'ensemble des partenaires de l'inventaire. **Cadre méthodologique :** Utiliser le résultat des actions n°2, 3, 4 et 9 pour la rédaction de l'ouvrage. La rédaction sera collective et sous la surveillance du comité de pilotage de l'inventaire. **Indicateurs d'actions et de résultats :** Edition de l'ouvrage. **Régions concernées :** Territoire national. **Espèces prioritaires :** Toutes les espèces de Rhopalocères et Zygènes. Pilote(s) de l'action : Service du patrimoine Naturel et comité de pilotage de l'inventaire.

# <span id="page-30-0"></span>**11.** Bibliographie.

**Partenaires potentiels :** …

- Bachelard, P. & Chabrol, L. 2010. Témoignage de la présence de *Phengaris alcon alcon* (Lep. Lycaenidae) dans les herbiers anciens. *oreina*, 9 : 4-7.
- Chataigner J., Dupont P., Haffner P., De Mazières J., Poncet l., Robert S., Touroult J., Vandel E., Vest F., 2013b. *Standard INPN Occurrence de taxon v1.0*. Service du patrimoine naturel, Muséum national d'histoire naturelle, Paris. 21 pp.
- Chataigner J., Poncet L., Lebeau Y., Bourgoin T., Chagnoux S., Vigne R., Decherf M., Saltré A., Borremans C., Gras S., Archambeau A-S., Lecoq M-E, Just A., Cousin J-L., Galopin S., Meunier D., 2013a. *Standard de données SINP Occurrence de taxon, version 1*. MEDDE/MNHN, Paris. 30 pp.
- Dapporto, L. & Dennis, R. L. H. 2013. The generalist–specialist continuum: Testing predictions for distribution and trends in British butterflies. *Biological Conservation*, 157 : 229-236.

Delmas, S. 2014 (à paraître). *Index bibliographique des lépidoptères de France (1593-2010)*. Co-édition Alexanor – oreina.

- Devictor, V., Clavel, J., Julliard, R., Lavergne, S., Mouillot, D., Thuiller, W., Venail, P., Villéger, S. & Mouquet, N. 2010. Defining and measuring ecological specialization. *Journal of Applied Ecology*, 47 : 15-25.
- Dorazio, R. M., Royle, J. A., Söderström, B. & Glimskär, A. 2006. Estimating species richness and accumulation by modelling species occurence and detectability. Ecology, 87 (4): 842-854.
- Dupont, P. 2014. *Le Chronoventaire. Un protocole d'acquisition de données pour l'étude des communautés de Rhopalocères et Zygènes*. Muséum National d'Histoire Naturelle, Paris. Rapport SPN 2014 -: 47 pages.
- Dupont, P., Demerges, D., Drouet, E. & Luquet, G. C. 2013. *Révision systématique, taxinomique et nomenclaturale des Rhopalocera et des Zygaenidae de France métropolitaine. Conséquences sur l'acquisition et la gestion des données d'inventaire.* Rapport MNHN-SPN 2013-19, 201 pages.
- Elith, J. & Leathwick, J. R. 2009. Species Distribution Models: Ecological Explanation and Prediction Across Space and Time. *Annual Review of Ecology, Evolution, and Systematics*, 40 : 677-97.
- Gargominy, O., Tercerie, S., Régnier, C., Ramage, T., Dupont, P., Vandel, E., Daszkiewicz, P. & Poncet, L. 2013. *TAXREF v7.0, référentiel taxonomique pour la France. Méthodologie, mise en œuvre et diffusion*. Muséum national d'Histoire naturelle, Paris. Rapport SPN 2013-22 : 104 pages.
- Giraud, C., Calenge, C. & Julliard, R. [Soumis]. Capitalising on Opportunistic Data for Monitoring Biodiversity. *Methods in Ecology and Evolution*.
- Guisan, A. & Thuiller, W. 2005. Predicting species distribution: offering more than simple habitat models. *Ecology Letters*, 8 : 993-1009.
- Guisan, A., Graham, C. H., Elith, J., Huettmann, F. & Group, T. N. S. D. M. 2007. Sensitivity of predictive species distribution models to change in grain size. *Diversity and Distribution*, 13 : 332-340.
- Heikkinen, R. K., Luoto, M., Leikola, N., Pöyry, J., Settele, J., Kurdna, O., Marmion, M., Fronzek, S. & Thuiller, W. 2010. Assessing the vulnerability of European butterflies to climate change using multiple criteria. *Biodiversity and Conservation*, 19 : 695-723.
- Kéry, M., Royle, J. A., Schmid, H., Schaub, M., Volet, B., Häfliger, G. & Zbinden, N. 2010. Site-Occupancy Distribution Modeling to Correct Population-Trend Estimates Derived from Opportunistic Observations. *Conservation Biology*, 24 (5) : 1388-1397.
- Langlois, D. & Gilg, O. 2007. *Méthode de suivi des milieux ouverts par les Rhopalocères dans les Réserves Naturelles de France. Révision de la proposition de protocole 2002 de David DEMERGES et de Philippe BACHELARD*. Réserves Naturelles de France, Quétigny, 33 pages.
- Luoto, M., Heikkinen, R. K., Pöyry, J. & Saarinen, K. 2006. Determinants of the biogeographical distribution of butterflies in boreal regions. *Journal of Biogeography*, 33 : 1764-1778.
- Maciejewski, L., Seytre, L., Van Es, J., Dupont, P. & Ben-Mimoun, K. 2013. *Etats de conservation des habitats agropastoraux d'intérêt communautaire. Méthode d'évaluation à l'échelle du site Natura 2000. Guide d'application. Version 2. Mai 2013*. Rapport SPN 2013-16, Service du patrimoine naturel, Muséum national d'Histoire naturelle, Paris, 179 pages.
- Maes, D., Titeux, N., Hortal, J., Anselin, A., Decleer, K. D., De Knijf, G., Fichefet, V. & Luoto, M. 2010. Predicted insect diversity declines under climate change in an already impoverished region. *Journal of Insect Conservation*, 14: 485–498.
- Robertson, M. P., Cumming, G. S. & Erasmus, B. F. N. 2010. Getting the most out of atlas data. *Diversity and Distribution*, 16 : 363-375.
- Romo Benito, H. & Garcia Barros, E. 2005. Distribution e intensided de los estudios faunisticos sobre mariposas diurnas en la peninsula iberica e islas baleares (Lepidoptera), Papilionoidea y Hesperioidea. *Graellsia*, 61 (1) : 37-50.
- Settele, J., Kudrna, O., Harpke, A., Kühn, I., Van Swaay, C. a. M., Verovnick, R., Warren, M., Wiemers, M., Hanspach, J., Hickler, T., Kühn, E., Van Halder, I., Veling, K., Vliegenthart, A., Wynhoff, I. & Schweiger, O. 2008. *Climatic Risk Atlas of European Butterflies*. Biorisk 1. Special Issue. Pensoft, Sofia-Moscow. 710 pp.
- Touroult, J., Haffner, P., Poncet, L., Gargominy, O., Noël, P., Dupont, P. & Siblet, J.-P. 2012. *Inventaires nationaux d'espèces : définitions, concepts, organisation et points clés. Rapport méthodologique – version 1*. Rapport SPN 2012-24 : 25 pages.
- Van Strien, A. J., Van Swaay, C. A. M. & Kéry, M. 2011. Metapopulation dynamics in the butterfly *Hipparchia semele* changed decades before occupancy declined in The Netherlands. *Ecological Applications*, 21 (7) : 2510-2520.
- Van Strien, A. J., Van Swaay, C. A. M. & Termaat, T. 2013. Opportunistic citizen science data of animal species produce reliable estimates of distribution trends if analysed with occupancy models. *Journal of Applied Ecology*, 50 (6) : 1450-1458.
- Van Swaay, C. A. M., Van Strien, A. J., Harpke, A., Fontaine, B., Stefanescu, C., Roy, D., Maes, D., Kühn, E., Õunap, E., Regan, E., Švitra, G., Heliölä, J., Settele, J., Petterson, L. B., Botham, M., Musche, M., Titeux, N., Cornish, N., Leopold, P., Julliard, R., Verovnick, R., Öberg, S., Collins, S., Goloshchapova, S., Roth, T., Brereton, T. & Warren, M. S. 2012. *The European Butterfly Indicator for Grassland species 1990-2011*. Report VS2012.019, De Vlinderstichting, Wageningen, 31 pages.
- Wahlberg, N. & Saccheri, I. J. 2007. The effects of Pleistocene glaciations on the phylogeography of *Melitaea cinxia* (Lepidoptera: Nymphalidae). *European Journal of Entomology*, 104 : 675-684.
- Yoccoz, N. G., Nichols, J. D. & Boulinier, T. 2001. Monitoring of biological diversity in space and time. *Trends in Ecology & Evolution*, 16 (8) : 446-453.